## Einführung in die Funktionale Programmierung Am Beispiel von OCaml

Michael Dienert

Walther-Rathenau-Gewerbeschule Freiburg

12. Oktober 2018

#### Inhalt

#### <span id="page-1-0"></span>[Welche funktionale Sprache wählen wir?](#page-1-0)

[Einführung: wo liegt der Unterschied zur imperativen](#page-15-0) [Programmierung](#page-15-0)

[Recursion](#page-71-0)

[Wichtige Eigenschaften von OCaml](#page-107-0)

#### Eine kleine Auswahl an funktionalen Sprachen:

- Lisp : Lisp ist die zweitälteste Hochsprache (1958), die heute noch verwendet wird und Bedeutung hat (nach FORTRAN)
- Scheme : Scheme ist ein Lisp-Dialekt und wird vor allem am MIT (*Massachusetts Institute of Technology*) in der Lehre benutzt. Das zugehörige Lehrbuch (*Structure and Interpretation of Computer Programs*) ist frei verfügbar, somit eignet sich Scheme sehr gut um funktionales Programmieren zu erlernen.
- Haskell: Haskell ist eine strikt funktionale Sprache, was sie für den Einsteiger weniger geeignet macht. Z.B. sind IO-Operationen immer mit einer Zuweisung verbunden und damit rein funktional nicht darstellbar.

#### Welche funktionale Sprache soll ich lernen? Eine kleine Auswahl an funktionalen Sprachen:

# Lisp : Lisp ist die zweitälteste Hochsprache (1958), die heute noch verwendet wird und Bedeutung hat

(nach FORTRAN)

Scheme : Scheme ist ein Lisp-Dialekt und wird vor allem am MIT (*Massachusetts Institute of Technology*) in der Lehre benutzt. Das zugehörige Lehrbuch (*Structure and Interpretation of Computer Programs*) ist frei verfügbar, somit eignet sich Scheme sehr gut um funktionales Programmieren zu erlernen.

#### Eine kleine Auswahl an funktionalen Sprachen:

Lisp : Lisp ist die zweitälteste Hochsprache (1958), die heute noch verwendet wird und Bedeutung hat (nach FORTRAN)

Scheme : Scheme ist ein Lisp-Dialekt und wird vor allem am MIT (*Massachusetts Institute of Technology*) in der Lehre benutzt. Das zugehörige Lehrbuch (*Structure and Interpretation of Computer Programs*) ist frei verfügbar, somit eignet sich Scheme sehr gut um funktionales Programmieren zu erlernen.

#### Eine kleine Auswahl an funktionalen Sprachen:

Lisp : Lisp ist die zweitälteste Hochsprache (1958), die heute noch verwendet wird und Bedeutung hat (nach FORTRAN)

Scheme : Scheme ist ein Lisp-Dialekt und wird vor allem am MIT (*Massachusetts Institute of Technology*) in der Lehre benutzt. Das zugehörige Lehrbuch (*Structure and Interpretation of Computer Programs*) ist frei verfügbar, somit eignet sich Scheme sehr gut um funktionales Programmieren zu erlernen.

Eine kleine Auswahl an funktionalen Sprachen:

Lisp : Lisp ist die zweitälteste Hochsprache (1958), die heute noch verwendet wird und Bedeutung hat (nach FORTRAN)

Scheme : Scheme ist ein Lisp-Dialekt und wird vor allem am MIT (*Massachusetts Institute of Technology*) in der Lehre benutzt. Das zugehörige Lehrbuch (*Structure and Interpretation of Computer Programs*) ist frei verfügbar, somit eignet sich Scheme sehr gut um funktionales Programmieren zu erlernen.

Eine kleine Auswahl an funktionalen Sprachen:

- Lisp : Lisp ist die zweitälteste Hochsprache (1958), die heute noch verwendet wird und Bedeutung hat (nach FORTRAN)
- Scheme : Scheme ist ein Lisp-Dialekt und wird vor allem am MIT (*Massachusetts Institute of Technology*) in der Lehre benutzt. Das zugehörige Lehrbuch (*Structure and Interpretation of Computer Programs*) ist frei verfügbar, somit eignet sich Scheme sehr gut um funktionales Programmieren zu erlernen.
- Haskell: Haskell ist eine strikt funktionale Sprache, was sie für den Einsteiger weniger geeignet macht. Z.B. sind IO-Operationen immer mit einer Zuweisung verbunden und damit rein funktional nicht darstellbar.

Eine kleine Auswahl an funktionalen Sprachen:

- Lisp : Lisp ist die zweitälteste Hochsprache (1958), die heute noch verwendet wird und Bedeutung hat (nach FORTRAN)
- Scheme : Scheme ist ein Lisp-Dialekt und wird vor allem am MIT (*Massachusetts Institute of Technology*) in der Lehre benutzt. Das zugehörige Lehrbuch (*Structure and Interpretation of Computer Programs*) ist frei verfügbar, somit eignet sich Scheme sehr gut um funktionales Programmieren zu erlernen.
- Haskell: Haskell ist eine strikt funktionale Sprache, was sie für den Einsteiger weniger geeignet macht. Z.B. sind IO-Operationen immer mit einer Zuweisung verbunden und damit rein funktional nicht darstellbar.

Weitere funktionale Sprachen:

- OCaml: OCaml hat neben funktionalen auch imperative Eigenschaften. OCaml wird vom französchischen *Institut national de recherche en informatique et en automatique (INRIA)* entwickelt.
	- F#: F# ist stark von OCaml beeinflusst. Man soll teilweise sogar OCaml-Code mit dem F#-Compiler übersetzen können. Da die Entwicklung von F# aber von *Mordor* aus gesteuert wird, scheidet es für uns aus und wir wählen OCaml.

#### Weitere funktionale Sprachen:

- OCaml: OCaml hat neben funktionalen auch imperative Eigenschaften. OCaml wird vom französchischen *Institut national de recherche en informatique et en automatique (INRIA)* entwickelt.
	- F#: F# ist stark von OCaml beeinflusst. Man soll teilweise sogar OCaml-Code mit dem F#-Compiler übersetzen können. Da die Entwicklung von F# aber von *Mordor* aus gesteuert wird, scheidet es für uns aus und wir wählen OCaml.

Weitere funktionale Sprachen:

- OCaml: OCaml hat neben funktionalen auch imperative Eigenschaften. OCaml wird vom französchischen *Institut national de recherche en informatique et en automatique (INRIA)* entwickelt.
	- F#: F# ist stark von OCaml beeinflusst. Man soll teilweise sogar OCaml-Code mit dem F#-Compiler übersetzen können. Da die Entwicklung von F# aber von *Mordor* aus gesteuert wird, scheidet es für uns aus und wir wählen OCaml.

Weitere funktionale Sprachen:

- OCaml: OCaml hat neben funktionalen auch imperative Eigenschaften. OCaml wird vom französchischen *Institut national de recherche en informatique et en automatique (INRIA)* entwickelt.
	- F#: F# ist stark von OCaml beeinflusst. Man soll teilweise sogar OCaml-Code mit dem F#-Compiler übersetzen können. Da die Entwicklung von F# aber von *Mordor* aus gesteuert wird, scheidet es für uns aus und wir wählen OCaml.

Weitere funktionale Sprachen:

- OCaml: OCaml hat neben funktionalen auch imperative Eigenschaften. OCaml wird vom französchischen *Institut national de recherche en informatique et en automatique (INRIA)* entwickelt.
	- F#: F# ist stark von OCaml beeinflusst. Man soll teilweise sogar OCaml-Code mit dem F#-Compiler übersetzen können. Da die Entwicklung von F# aber von *Mordor* aus gesteuert wird, scheidet es für uns aus und wir wählen OCaml.

Weitere funktionale Sprachen:

- OCaml: OCaml hat neben funktionalen auch imperative Eigenschaften. OCaml wird vom französchischen *Institut national de recherche en informatique et en automatique (INRIA)* entwickelt.
	- F#: F# ist stark von OCaml beeinflusst. Man soll teilweise sogar OCaml-Code mit dem F#-Compiler übersetzen können. Da die Entwicklung von F# aber von *Mordor* aus gesteuert wird, scheidet es für uns aus und wir wählen OCaml.

#### Inhalt

<span id="page-15-0"></span>[Welche funktionale Sprache wählen wir?](#page-1-0)

#### [Einführung: wo liegt der Unterschied zur imperativen](#page-15-0) [Programmierung](#page-15-0)

[Recursion](#page-71-0)

[Wichtige Eigenschaften von OCaml](#page-107-0)

- Imperative Programmierung orientiert sich an der *Funktionsweise der CPU* ⇒ Speichermodell, Rechenwerk, Ein- / Ausgabe. Beispiele: C, C++, Java, Pascal, Fortran, Algol, ...
	- Variablen sind nichts anderes als gut lesbare Namen für
	- Kontrollstrukturen bringen die jmp-Befehle des Prozessors in eine für Menschen lesbare Form.
	- Funktionen oder *Methoden* sind nichts anderes als *Unterprogramme*, zu denen das Hauptprogramm mit jmp-Befehlen verzweigt.

• Imperative Programmierung orientiert sich an der

*Funktionsweise der CPU* ⇒ Speichermodell, Rechenwerk, Ein- / Ausgabe. Beispiele: C, C++, Java, Pascal, Fortran, Algol, ...

Variablen sind nichts anderes als gut lesbare Namen für

Kontrollstrukturen bringen die jmp-Befehle des Prozessors in eine für Menschen lesbare Form.

Funktionen oder *Methoden* sind nichts anderes als *Unterprogramme*, zu denen das Hauptprogramm mit jmp-Befehlen verzweigt.

• Imperative Programmierung orientiert sich an der *Funktionsweise der CPU* ⇒ Speichermodell, Rechenwerk, Ein- / Ausgabe. Beispiele: C, C++, Java, Pascal, Fortran, Algol, ...

Variablen sind nichts anderes als gut lesbare Namen für

- Kontrollstrukturen bringen die jmp-Befehle des Prozessors in eine für Menschen lesbare Form.
- Funktionen oder *Methoden* sind nichts anderes als *Unterprogramme*, zu denen das Hauptprogramm mit jmp-Befehlen verzweigt.

- Imperative Programmierung orientiert sich an der *Funktionsweise der CPU* ⇒ Speichermodell, Rechenwerk, Ein- / Ausgabe. Beispiele: C, C++, Java, Pascal, Fortran, Algol, ...
	- Variablen sind nichts anderes als gut lesbare Namen für
	- Kontrollstrukturen bringen die jmp-Befehle des Prozessors in eine für Menschen lesbare Form.
	- Funktionen oder *Methoden* sind nichts anderes als *Unterprogramme*, zu denen das Hauptprogramm mit jmp-Befehlen verzweigt.

- Imperative Programmierung orientiert sich an der *Funktionsweise der CPU* ⇒ Speichermodell, Rechenwerk, Ein- / Ausgabe. Beispiele: C, C++, Java, Pascal, Fortran, Algol, ...
	- Variablen sind nichts anderes als gut lesbare Namen für
	- Kontrollstrukturen bringen die jmp-Befehle des Prozessors in eine für Menschen lesbare Form.
	- Funktionen oder *Methoden* sind nichts anderes als *Unterprogramme*, zu denen das Hauptprogramm mit jmp-Befehlen verzweigt.

• Imperative Programmierung orientiert sich an der *Funktionsweise der CPU* ⇒ Speichermodell, Rechenwerk, Ein- / Ausgabe. Beispiele: C, C++, Java, Pascal, Fortran, Algol, ...

Variablen sind nichts anderes als gut lesbare Namen für *Speicheradressen*

- Kontrollstrukturen bringen die jmp-Befehle des Prozessors in eine für Menschen lesbare Form.
- Funktionen oder *Methoden* sind nichts anderes als *Unterprogramme*, zu denen das Hauptprogramm mit jmp-Befehlen verzweigt.

• Imperative Programmierung orientiert sich an der *Funktionsweise der CPU* ⇒ Speichermodell, Rechenwerk, Ein- / Ausgabe. Beispiele: C, C++, Java, Pascal, Fortran, Algol, ...

Variablen sind nichts anderes als gut lesbare Namen für *Speicheradressen*

Kontrollstrukturen bringen die jmp-Befehle des Prozessors in eine für Menschen lesbare Form.

Funktionen oder *Methoden* sind nichts anderes als *Unterprogramme*, zu denen das Hauptprogramm mit jmp-Befehlen verzweigt.

• Imperative Programmierung orientiert sich an der *Funktionsweise der CPU* ⇒ Speichermodell, Rechenwerk, Ein- / Ausgabe. Beispiele: C, C++, Java, Pascal, Fortran, Algol, ...

Variablen sind nichts anderes als gut lesbare Namen für *Speicheradressen*

- Kontrollstrukturen bringen die jmp-Befehle des Prozessors in eine für Menschen lesbare Form.
	- Funktionen oder *Methoden* sind nichts anderes als *Unterprogramme*, zu denen das Hauptprogramm mit jmp-Befehlen verzweigt.

- Algorithmen werden mit Kontrollstrukturen und Anweisungen (z.B. i=i+1;) formuliert
- Die Anweisungen können globale und lokale Variablen und damit den *Maschinenzustand ändern*.
- **Problem**: der Maschinenzustand hängt von der *Reihenfolge der Ausführung* und den *Ausgangswerten der Variablen* ab
- Bei komplexen Algorithmen ist es so gut wie unmöglich vorherzusagen, ob ein ungewollter Maschinenzustand auftreten kann.

- Algorithmen werden mit Kontrollstrukturen und **Anweisungen**  $(z, B, i=i+1)$  formuliert
- Die Anweisungen können globale und lokale Variablen und damit den *Maschinenzustand ändern*.
- **Problem**: der Maschinenzustand hängt von der *Reihenfolge der Ausführung* und den *Ausgangswerten der Variablen* ab
- Bei komplexen Algorithmen ist es so gut wie unmöglich vorherzusagen, ob ein ungewollter Maschinenzustand auftreten kann.

- Algorithmen werden mit Kontrollstrukturen und Anweisungen (z.B. i=i+1;) formuliert
- Die Anweisungen können globale und lokale Variablen und damit den *Maschinenzustand ändern*.
- **Problem**: der Maschinenzustand hängt von der *Reihenfolge der Ausführung* und den *Ausgangswerten der Variablen* ab
- Bei komplexen Algorithmen ist es so gut wie unmöglich vorherzusagen, ob ein ungewollter Maschinenzustand auftreten kann.

- Algorithmen werden mit Kontrollstrukturen und Anweisungen (z.B. i=i+1;) formuliert
- Die Anweisungen können globale und lokale Variablen und damit den *Maschinenzustand ändern*.
- **Problem**: der Maschinenzustand hängt von der *Reihenfolge der Ausführung* und den *Ausgangswerten der Variablen* ab
- Bei komplexen Algorithmen ist es so gut wie unmöglich vorherzusagen, ob ein ungewollter Maschinenzustand auftreten kann.

- Algorithmen werden mit Kontrollstrukturen und Anweisungen (z.B. i=i+1;) formuliert
- Die Anweisungen können globale und lokale Variablen und damit den *Maschinenzustand ändern*.
- **Problem**: der Maschinenzustand hängt von der *Reihenfolge der Ausführung* und den *Ausgangswerten der Variablen* ab
- Bei komplexen Algorithmen ist es so gut wie unmöglich vorherzusagen, ob ein ungewollter Maschinenzustand auftreten kann.

- Algorithmen werden mit Kontrollstrukturen und Anweisungen (z.B. i=i+1;) formuliert
- Die Anweisungen können globale und lokale Variablen und damit den *Maschinenzustand ändern*.
- **Problem**: der Maschinenzustand hängt von der *Reihenfolge der Ausführung* und den *Ausgangswerten der Variablen* ab
- Bei komplexen Algorithmen ist es so gut wie unmöglich vorherzusagen, ob ein ungewollter Maschinenzustand auftreten kann.

- Algorithmen werden mit Kontrollstrukturen und Anweisungen (z.B. i=i+1;) formuliert
- Die Anweisungen können globale und lokale Variablen und damit den *Maschinenzustand ändern*.
- **Problem**: der Maschinenzustand hängt von der *Reihenfolge der Ausführung* und den *Ausgangswerten der Variablen* ab
- Bei komplexen Algorithmen ist es so gut wie unmöglich vorherzusagen, ob ein ungewollter Maschinenzustand auftreten kann.

- Algorithmen werden mit Kontrollstrukturen und Anweisungen  $(z.B. i=i+1)$  formuliert
- Die Anweisungen können globale und lokale Variablen und damit den *Maschinenzustand ändern*.
- **Problem**: der Maschinenzustand hängt von der *Reihenfolge der Ausführung* und den *Ausgangswerten der Variablen* ab
- Bei komplexen Algorithmen ist es so gut wie unmöglich vorherzusagen, ob ein ungewollter Maschinenzustand auftreten kann.

- Algorithmen werden mit Kontrollstrukturen und Anweisungen  $(z.B. i=i+1)$  formuliert
- Die Anweisungen können globale und lokale Variablen und damit den *Maschinenzustand ändern*.
- **Problem**: der Maschinenzustand hängt von der *Reihenfolge der Ausführung* und den *Ausgangswerten der Variablen* ab
- Bei komplexen Algorithmen ist es so gut wie unmöglich vorherzusagen, ob ein ungewollter Maschinenzustand auftreten kann.

- Algorithmen werden mit Kontrollstrukturen und Anweisungen  $(z.B. i=i+1)$  formuliert
- Die Anweisungen können globale und lokale Variablen und damit den *Maschinenzustand ändern*.
- **Problem**: der Maschinenzustand hängt von der *Reihenfolge der Ausführung* und den *Ausgangswerten der Variablen* ab
- Bei komplexen Algorithmen ist es so gut wie unmöglich vorherzusagen, ob ein ungewollter Maschinenzustand auftreten kann.

## Funktionale Programmierung

• Die funktionale Programmierung orientiert sich am *mathematischen Funktionsbegriff*

Funktion: eine Funktion ordnet jedem Element der Definitionsmenge **D** genau ein Element der Ergebnismenge **Z** zu.

- Die Algorithmen einer funktionalen Programmiersprache basieren auf *Ausdrücken*, die ausgewertet werden.
- Ein Ausdruck ist eine Kombination von *Funktionen*, *Operatoren* und *Werten*, die einen *Wert* zurückliefern, also *ausgewertet* werden können. Beispiele:
	- 16 + 3  $\star$  8
	- sqrt 2.0
	- $\bullet$  2 < 3
	- $2.0 > 3.0$
	- $2 + \text{sum } 34$

## Funktionale Programmierung

• Die funktionale Programmierung orientiert sich am *mathematischen Funktionsbegriff*

Funktion: eine Funktion ordnet jedem Element der Definitionsmenge **D** genau ein Element der Ergebnismenge **Z** zu.

- Die Algorithmen einer funktionalen Programmiersprache basieren auf *Ausdrücken*, die ausgewertet werden.
- Ein Ausdruck ist eine Kombination von *Funktionen*, *Operatoren* und *Werten*, die einen *Wert* zurückliefern, also *ausgewertet* werden können. Beispiele:
	- 16 + 3  $\star$  8
	- sqrt 2.0
	- $\bullet$  2 < 3
	- 2.0  $> 3.0$
	- $2 + \text{sum } 34$
• Die funktionale Programmierung orientiert sich am *mathematischen Funktionsbegriff*

- Die Algorithmen einer funktionalen Programmiersprache basieren auf *Ausdrücken*, die ausgewertet werden.
- Ein Ausdruck ist eine Kombination von *Funktionen*, *Operatoren* und *Werten*, die einen *Wert* zurückliefern, also *ausgewertet* werden können. Beispiele:
	- 16 + 3  $\star$  8
	- sqrt 2.0
	- $\bullet$  2 < 3
	- 2.0  $> 3.0$
	- $2 + \text{sum } 34$

• Die funktionale Programmierung orientiert sich am *mathematischen Funktionsbegriff*

- Die Algorithmen einer funktionalen Programmiersprache basieren auf *Ausdrücken*, die ausgewertet werden.
- Ein Ausdruck ist eine Kombination von *Funktionen*, *Operatoren* und *Werten*, die einen *Wert* zurückliefern, also *ausgewertet* werden können. Beispiele:
	- 16 + 3  $\star$  8
	- sqrt 2.0
	- $\bullet$  2 < 3
	- 2.0  $> 3.0$
	- $2 + \text{sum } 34$

• Die funktionale Programmierung orientiert sich am *mathematischen Funktionsbegriff*

- Die Algorithmen einer funktionalen Programmiersprache basieren auf *Ausdrücken*, die ausgewertet werden.
- Ein Ausdruck ist eine Kombination von *Funktionen*, *Operatoren* und *Werten*, die einen *Wert* zurückliefern, also *ausgewertet* werden können. Beispiele:
	- 16 + 3  $\star$  8
	- sqrt 2.0
	- $-2 < 3$
	- $2.0 > 3.0$
	- $2 + sin 3 4$

• Die funktionale Programmierung orientiert sich am *mathematischen Funktionsbegriff*

- Die Algorithmen einer funktionalen Programmiersprache basieren auf *Ausdrücken*, die ausgewertet werden.
- Ein Ausdruck ist eine Kombination von *Funktionen*, *Operatoren* und *Werten*, die einen *Wert* zurückliefern, also *ausgewertet* werden können. Beispiele:
	- $16 + 3 \times 8$
	- sqrt 2.0
	- $\bullet$  2 < 3
	- $2.0 > 3.0$
	- $2 + sin 3 4$

• Die funktionale Programmierung orientiert sich am *mathematischen Funktionsbegriff*

- Die Algorithmen einer funktionalen Programmiersprache basieren auf *Ausdrücken*, die ausgewertet werden.
- Ein Ausdruck ist eine Kombination von *Funktionen*, *Operatoren* und *Werten*, die einen *Wert* zurückliefern, also *ausgewertet* werden können. Beispiele:
	- $16 + 3 \times 8$
	- $\bullet$  sqrt 2.0
	- $-2 < 3$
	- $2.0 > 3.0$
	- $2 + \text{sum } 34$

• Die funktionale Programmierung orientiert sich am *mathematischen Funktionsbegriff*

- Die Algorithmen einer funktionalen Programmiersprache basieren auf *Ausdrücken*, die ausgewertet werden.
- Ein Ausdruck ist eine Kombination von *Funktionen*, *Operatoren* und *Werten*, die einen *Wert* zurückliefern, also *ausgewertet* werden können. Beispiele:
	- $16 + 3 \times 8$
	- $\bullet$  sqrt 2.0
	- $2 < 3$
	- $2.0 > 3.0$
	- $2 + \text{sum } 34$

• Die funktionale Programmierung orientiert sich am *mathematischen Funktionsbegriff*

- Die Algorithmen einer funktionalen Programmiersprache basieren auf *Ausdrücken*, die ausgewertet werden.
- Ein Ausdruck ist eine Kombination von *Funktionen*, *Operatoren* und *Werten*, die einen *Wert* zurückliefern, also *ausgewertet* werden können. Beispiele:
	- $16 + 3 \times 8$
	- $\bullet$  sqrt 2.0
	- 2  $<$  3
	- $2.0 > 3.0$
	- $2 + \text{sum } 34$

• Die funktionale Programmierung orientiert sich am *mathematischen Funktionsbegriff*

- Die Algorithmen einer funktionalen Programmiersprache basieren auf *Ausdrücken*, die ausgewertet werden.
- Ein Ausdruck ist eine Kombination von *Funktionen*, *Operatoren* und *Werten*, die einen *Wert* zurückliefern, also *ausgewertet* werden können. Beispiele:
	- $16 + 3 \times 8$
	- $\bullet$  sqrt 2.0
	- 2  $<$  3
	- 2.0  $> 3.0$
	- $2 + \text{sum } 34$

- Die Variablen einer funktionalen Programmiersprache bezeichnen *Werte* und keine Speicheradressen!
	- ⇒ **Es gibt keine Zuweisung!!!**
- Es erfolgt kein *Ablauf von Anweisungen*, sondern eine *Auswertung von Ausdrücken*.
- Die Auswertung ist eine mathematische *Gleichungsumforumung*

• Die Variablen einer funktionalen Programmiersprache bezeichnen *Werte* und keine Speicheradressen!

- Es erfolgt kein *Ablauf von Anweisungen*, sondern eine *Auswertung von Ausdrücken*.
- Die Auswertung ist eine mathematische *Gleichungsumforumung*

- Die Variablen einer funktionalen Programmiersprache bezeichnen *Werte* und keine Speicheradressen!
	- ⇒ **Es gibt keine Zuweisung!!!**
- Es erfolgt kein *Ablauf von Anweisungen*, sondern eine *Auswertung von Ausdrücken*.
- Die Auswertung ist eine mathematische *Gleichungsumforumung*

• Die Variablen einer funktionalen Programmiersprache bezeichnen *Werte* und keine Speicheradressen!

- Es erfolgt kein *Ablauf von Anweisungen*, sondern eine *Auswertung von Ausdrücken*.
- Die Auswertung ist eine mathematische *Gleichungsumforumung*

• Die Variablen einer funktionalen Programmiersprache bezeichnen *Werte* und keine Speicheradressen!

- Es erfolgt kein *Ablauf von Anweisungen*, sondern eine *Auswertung von Ausdrücken*.
- Die Auswertung ist eine mathematische *Gleichungsumforumung*

• Die Variablen einer funktionalen Programmiersprache bezeichnen *Werte* und keine Speicheradressen!

- Es erfolgt kein *Ablauf von Anweisungen*, sondern eine *Auswertung von Ausdrücken*.
- Die Auswertung ist eine mathematische *Gleichungsumforumung*

```
\mathbf{1} let dreifach (x: float) = 3.0 \ast. x
|2| let inc (x:float) = x + 1.03 Anwendung:
_4 inc (dreifach 7.0 -. inc 2.0)
5 Umformung :
6 in c (3.0 \ast. 7.0 - 2.0 + . 1.0)
|7| inc (21.0 –. 3.0)
|8| inc (18.0)
9 \left( 18.0 + 1.0 \right)10 19
```
- Kurzer erster OCaml-Syntax-Einschub: es gibt keine überladenen Operatoren!
- es gibt Operatoren fuer Rechnen mit Integerwerten:  $+$  ,  $-$  ,  $*$  , /
- und entsprechend Operatoren fuer das Rechnen mit Fliesskommazahlen: +., -., \*., /.

```
1 let dreifach (x:float) = 3.0 *. x
2 let inc (x:float) = x + 1.03 Anwendung:
_4 inc (dreifach 7.0 -. inc 2.0)
5 Umformung :
6 in c (3.0 \ast. 7.0 - 2.0 + . 1.0)
|7| inc (21.0 –. 3.0)
|8| inc (18.0)
9 \left( 18.0 + 1.0 \right)10 19
```
- Kurzer erster OCaml-Syntax-Einschub: es gibt keine überladenen Operatoren!
- es gibt Operatoren fuer Rechnen mit Integerwerten:  $+$ ,  $-$ ,  $\frac{1}{2}$ , /
- und entsprechend Operatoren fuer das Rechnen mit Fliesskommazahlen: +., -., \*., /.

```
let dreifach (x:float) = 3.0 * x.
|2| let inc (x:float) = x + 1.03 Anwendung:
_4 inc (dreifach 7.0 -. inc 2.0)
5 Umformung :
6 in c (3.0 \ast. 7.0 - 2.0 + . 1.0)
|7| inc (21.0 –. 3.0)
|8| inc (18.0)
9 \left( 18.0 + 1.0 \right)10 19
```
- Kurzer erster OCaml-Syntax-Einschub: es gibt keine überladenen Operatoren!
- es gibt Operatoren fuer Rechnen mit Integerwerten:  $+$ ,  $-$ ,  $\frac{1}{2}$ , /
- und entsprechend Operatoren fuer das Rechnen mit Fliesskommazahlen: +., -., \*., /.

```
let dreifach (x:float) = 3.0 * x.
|2| let inc (x:float) = x + 1.03 Anwendung:
\vert 4 \vert inc ( dreifach 7.0 -. inc 2.0)
5 Umformung :
6 in c (3.0 \ast. 7.0 - 2.0 + . 1.0)
|7| inc (21.0 –. 3.0)
|8| inc (18.0)9 \left( 18.0 + 1.0 \right)10 19
```
- Kurzer erster OCaml-Syntax-Einschub: es gibt keine überladenen Operatoren!
- es gibt Operatoren fuer Rechnen mit Integerwerten:  $+$ ,  $-$ ,  $\frac{1}{2}$ , /
- und entsprechend Operatoren fuer das Rechnen mit Fliesskommazahlen: +., -., \*., /.

```
let dreifach (x:float) = 3.0 * x.
|2| let inc (x:float) = x + 1.03 Anwendung:
_4 inc (dreifach 7.0 -. inc 2.0)
5 Umformung :
\begin{bmatrix} 6 \end{bmatrix} inc (3.0 \ast. 7.0 -. 2.0 +. 1.0)
|7| inc (21.0 –. 3.0)
|8| inc (18.0)9 \left( 18.0 + 1.0 \right)10 19
```
- Kurzer erster OCaml-Syntax-Einschub: es gibt keine überladenen Operatoren!
- es gibt Operatoren fuer Rechnen mit Integerwerten:  $+$ ,  $-$ ,  $\frac{1}{2}$ , /
- und entsprechend Operatoren fuer das Rechnen mit Fliesskommazahlen: +. , -. , \*. , /.

```
let dreifach (x:float) = 3.0 * x.
|2| let inc (x:float) = x + 1.03 Anwendung:
_4 inc (dreifach 7.0 -. inc 2.0)
5 Umformung :
6 inc (3.0 \times 7.0 - 2.0 + 1.0)|7| inc (21.0 –. 3.0)
|8| inc (18.0)
9 \left( 18.0 + 1.0 \right)10 19
```
- Kurzer erster OCaml-Syntax-Einschub: es gibt keine überladenen Operatoren!
- es gibt Operatoren fuer Rechnen mit Integerwerten:  $+$ ,  $-$ ,  $\frac{1}{2}$ , /
- und entsprechend Operatoren fuer das Rechnen mit Fliesskommazahlen: +. , -. , \*. , /.

```
let dreifach (x:float) = 3.0 * x.
|2| let inc (x:float) = x + 1.03 Anwendung:
_4 inc (dreifach 7.0 -. inc 2.0)
5 Umformung :
6 inc (3.0 \times .7.0 - .2.0 + .1.0)\mathbf{z} inc (21.0 –. 3.0)
|8| inc (18.0)
9 \left( 18.0 + 1.0 \right)10 19
```
- Kurzer erster OCaml-Syntax-Einschub: es gibt keine überladenen Operatoren!
- es gibt Operatoren fuer Rechnen mit Integerwerten:  $+$ ,  $-$ ,  $\frac{1}{2}$ , /
- und entsprechend Operatoren fuer das Rechnen mit Fliesskommazahlen: +. , -. , \*. , /.

```
let dreifach (x:float) = 3.0 * x.
|2| let inc (x:float) = x + 1.03 Anwendung:
_4 inc (dreifach 7.0 -. inc 2.0)
5 Umformung :
6 inc (3.0 \ast. 7.0 -. 2.0 +. 1.0)
|7| inc (21.0 –. 3.0)
\mathbf{8} inc (18.0)
9 \left( 18.0 + 1.0 \right)10 19
```
- Kurzer erster OCaml-Syntax-Einschub: es gibt keine überladenen Operatoren!
- es gibt Operatoren fuer Rechnen mit Integerwerten:  $+$ ,  $-$ ,  $\frac{1}{2}$ , /
- und entsprechend Operatoren fuer das Rechnen mit Fliesskommazahlen: +. , -. , \*. , /.

```
let dreifach (x:float) = 3.0 * x.
|2| let inc (x:float) = x + 1.03 Anwendung:
_4 inc (dreifach 7.0 -. inc 2.0)
5 Umformung :
6 inc (3.0 \times .7.0 - .2.0 + .1.0)|7| inc (21.0 –. 3.0)
|8| inc (18.0)
9 \mid (18.0 + . 1.0)10 19
```
- Kurzer erster OCaml-Syntax-Einschub: es gibt keine überladenen Operatoren!
- es gibt Operatoren fuer Rechnen mit Integerwerten:  $+$ ,  $-$ ,  $\frac{1}{2}$ , /
- und entsprechend Operatoren fuer das Rechnen mit Fliesskommazahlen: +. , -. , \*. , /.

```
let dreifach (x:float) = 3.0 * x.
|2| let inc (x:float) = x + 1.03 Anwendung:
_4 inc (dreifach 7.0 -. inc 2.0)
5 Umformung :
6 inc (3.0 \times .7.0 - .2.0 + .1.0)|7| inc (21.0 –. 3.0)
|8| inc (18.0)
9 | (18.0 + . 1.0)10 19
```
- Kurzer erster OCaml-Syntax-Einschub: es gibt keine überladenen Operatoren!
- es gibt Operatoren fuer Rechnen mit Integerwerten:  $+$ ,  $-$ ,  $\frac{1}{2}$ , /
- und entsprechend Operatoren fuer das Rechnen mit Fliesskommazahlen: +. , -. , \*. , /.

```
let dreifach (x:float) = 3.0 * x.
|2| let inc (x:float) = x + 1.03 Anwendung:
_4 inc (dreifach 7.0 -. inc 2.0)
5 Umformung :
6 inc (3.0 \times .7.0 - .2.0 + .1.0)|7| inc (21.0 –. 3.0)
|8| inc (18.0)
9 | (18.0 + . 1.0)10 19
```
- Kurzer erster OCaml-Syntax-Einschub: es gibt keine überladenen Operatoren!
- es gibt Operatoren fuer Rechnen mit Integerwerten:  $+$ ,  $-$ ,  $\frac{1}{2}$ , /
- und entsprechend Operatoren fuer das Rechnen mit Fliesskommazahlen: +. , -. , \*. , /.

```
let dreifach (x:float) = 3.0 * x.
|2| let inc (x:float) = x + 1.03 Anwendung:
_4 inc (dreifach 7.0 -. inc 2.0)
5 Umformung :
6 inc (3.0 \times .7.0 - .2.0 + .1.0)|7| inc (21.0 –. 3.0)
|8| inc (18.0)
9 | (18.0 + . 1.0)10 19
```
- Kurzer erster OCaml-Syntax-Einschub: es gibt keine überladenen Operatoren!
- es gibt Operatoren fuer Rechnen mit Integerwerten:  $+$ ,  $-$ ,  $\frac{1}{2}$ , /
- und entsprechend Operatoren fuer das Rechnen mit Fliesskommazahlen: +. , -. , \*. , /.

```
let dreifach (x:float) = 3.0 * x.
|2| let inc (x:float) = x + 1.03 Anwendung:
_4 inc (dreifach 7.0 -. inc 2.0)
5 Umformung :
6 inc (3.0 \times .7.0 - .2.0 + .1.0)|7| inc (21.0 –. 3.0)
|8| inc (18.0)
9 | (18.0 + . 1.0)10 19
```
- Kurzer erster OCaml-Syntax-Einschub: es gibt keine überladenen Operatoren!
- es gibt Operatoren fuer Rechnen mit Integerwerten:  $+$ ,  $-$ ,  $\frac{1}{2}$ , /
- und entsprechend Operatoren fuer das Rechnen mit Fliesskommazahlen: +. , -. , \*. , /.

```
let dreifach (x:float) = 3.0 * x.
|2| let inc (x:float) = x + 1.03 Anwendung:
_4 inc (dreifach 7.0 -. inc 2.0)
5 Umformung :
6 inc (3.0 \times .7.0 - .2.0 + .1.0)|7| inc (21.0 –. 3.0)
|8| inc (18.0)
9 | (18.0 + . 1.0)10 19
```
 $+$  ,  $-$  ,  $\frac{\pi}{2}$  , /

- Kurzer erster OCaml-Syntax-Einschub: es gibt keine überladenen Operatoren!
- es gibt Operatoren fuer Rechnen mit Integerwerten:

• und entsprechend Operatoren fuer das Rechnen mit Fliesskommazahlen: +. , -. , \*. , /.

```
let dreifach (x:float) = 3.0 * x.
|2| let inc (x:float) = x + 1.03 Anwendung:
_4 inc (dreifach 7.0 -. inc 2.0)
5 Umformung :
6 inc (3.0 \times .7.0 - .2.0 + .1.0)|7| inc (21.0 –. 3.0)
|8| inc (18.0)
9 | (18.0 + . 1.0)10 19
```
- Kurzer erster OCaml-Syntax-Einschub: es gibt keine überladenen Operatoren!
- es gibt Operatoren fuer Rechnen mit Integerwerten:

 $+$ ,  $-$ ,  $*$ , /

• und entsprechend Operatoren fuer das Rechnen mit Fliesskommazahlen: +. , -. , \*. , /.

```
1 let dreifach (x:float) = 3.0 *. x
|2| let inc (x:float) = x + 1.03 Anwendung:
4 inc (dreifach 7.0 –. inc 2.0)
5 Umformung :
6 inc (3.0 \times .7.0 - .2.0 + .1.0)|7| inc (21.0 –. 3.0)
|8| inc (18.0)
9 | (18.0 + . 1.0)10 19
```
- Kurzer erster OCaml-Syntax-Einschub: es gibt keine überladenen Operatoren!
- es gibt Operatoren fuer Rechnen mit Integerwerten:  $+$ ,  $-$ ,  $*$ , /
- und entsprechend Operatoren fuer das Rechnen mit Fliesskommazahlen: +. , -. , \*. , /.

```
1 let dreifach (x:float) = 3.0 *. x
|2| let inc (x:float) = x + 1.03 Anwendung:
_4 inc (dreifach 7.0 -. inc 2.0)
5 Umformung :
6 inc (3.0 \times .7.0 - .2.0 + .1.0)|7| inc (21.0 –. 3.0)
|8| inc (18.0)
9 ( 18.0 + . 1.0)
10 19
```
- Kurzer erster OCaml-Syntax-Einschub: es gibt keine überladenen Operatoren!
- es gibt Operatoren fuer Rechnen mit Integerwerten:  $+$ ,  $-$ ,  $*$ , /
- und entsprechend Operatoren fuer das Rechnen mit Fliesskommazahlen: +., -., \*., /.

- Schleifen in imperativen Programmiersprachen arbeiten mit Zuweisungen
- Da es in der funktionalen Programmierung keine Zuweisungen gibt, gibt es auch keine Schleifen
- Wiederkehrende Operationen können in *rein funktionalen* Sprachen nur mittels *Rekursion* gelöst werden.

- Schleifen in imperativen Programmiersprachen arbeiten mit Zuweisungen
- Da es in der funktionalen Programmierung keine Zuweisungen gibt, gibt es auch keine Schleifen
- Wiederkehrende Operationen können in *rein funktionalen* Sprachen nur mittels *Rekursion* gelöst werden.

- Schleifen in imperativen Programmiersprachen arbeiten mit Zuweisungen
- Da es in der funktionalen Programmierung keine Zuweisungen gibt, gibt es auch keine Schleifen
- Wiederkehrende Operationen können in *rein funktionalen* Sprachen nur mittels *Rekursion* gelöst werden.

- Schleifen in imperativen Programmiersprachen arbeiten mit Zuweisungen
- Da es in der funktionalen Programmierung keine Zuweisungen gibt, gibt es auch keine Schleifen
- Wiederkehrende Operationen können in *rein funktionalen* Sprachen nur mittels *Rekursion* gelöst werden.

#### Inhalt

<span id="page-71-0"></span>[Welche funktionale Sprache wählen wir?](#page-1-0)

[Einführung: wo liegt der Unterschied zur imperativen](#page-15-0) [Programmierung](#page-15-0)

[Recursion](#page-71-0)

[Wichtige Eigenschaften von OCaml](#page-107-0)
```
\mathbf{1} let rec fakultaet (n: int) =
2 i f n=0 | | n=1 then 1
3 else n * fakultaet (n−1);;
4 −−−−−−−−−−−−−−−−−−−−−−−−−−−−−−−−−−−−
5 Auswertung mit Gleichung sauflösung
6 fakultaet 3
|7| = 3 * ( fakultaet (2) )
|8| = 3 * (2 * (fakultaet(1) ))|9| = 3 * (2 * (1))10 = 3 * ( 2 * 1 )
11 = 3 * (2)
12 = 3 * 213 = 6
```

```
\mathbf{1} let rec fakultaet (n: int) =
2 i f n=0 | | n=1 then 1
3 else n * fakultaet (n−1);;
4 −−−−−−−−−−−−−−−−−−−−−−−−−−−−−−−−−−−−
5 Auswertung mit Gleichung sauflösung
6 fakultaet 3
|7| = 3 * ( fakultaet (2) )
|8| = 3 * (2 * (fakultaet(1) ))|9| = 3 * (2 * (1))10 = 3 * (2 * 1)
11 = 3 * (2)
|12| = 3 * 213 = 6
```

```
1 let rec fakultaet (n: int) =
2 if n=0 || n=1 then 1
3 else n * fakultaet (n−1);;
4 −−−−−−−−−−−−−−−−−−−−−−−−−−−−−−−−−−−−
5 Auswertung mit Gleichung sauflösung
6 fakultaet 3
|7| = 3 * ( fakultaet (2) )
|8| = 3 * (2 * (fakultaet(1) ))|9| = 3 * (2 * (1))10 = 3 * ( 2 * 1 )
11 = 3 * (2)
|12| = 3 * 213 = 6
```

```
let rec fakultaet (n:int) =
2 i f n=0 | | n=1 then 1
a else n * fakultaet (n−1);;
4 −−−−−−−−−−−−−−−−−−−−−−−−−−−−−−−−−−−−
5 Auswertung mit Gleichung sauflösung
6 fakultaet 3
|7| = 3 * ( fakultaet (2) )
|8| = 3 * (2 * (fakultaet(1) ))|9| = 3 * (2 * (1))10 = 3 * ( 2 * 1 )
11 = 3 * (2)
|12| = 3 * 213 = 6
```

```
let rec fakultaet (n:int) =2 i f n=0 | | n=1 then 1
3 else n * fakultaet (n−1);;
4 −−−−−−−−−−−−−−−−−−−−−−−−−−−−−−−−−−−−
5 Auswertung mit Gleichung sauflösung
6 fakultaet 3
|7| = 3 * ( fakultaet (2) )
|8| = 3 * (2 * (fakultaet(1) ))|9| = 3 * (2 * (1))10 = 3 * ( 2 * 1 )
11 = 3 * (2)
|12| = 3 * 213 = 6
```

```
let rec fakultaet (n:int) =
2 i f n=0 | | n=1 then 1
3 else n * fakultaet (n−1);;
4 −−−−−−−−−−−−−−−−−−−−−−−−−−−−−−−−−−−−
5 Auswertung mit Gleichungsauflösung
6 fakultaet 3
|7| = 3 * ( fakultaet (2) )
|8| = 3 * (2 * (fakultaet(1) ))|9| = 3 * (2 * (1))10 = 3 * ( 2 * 1 )
11 = 3 * (2)
|12| = 3 * 213 = 6
```

```
let rec fakultaet (n:int) =
2 i f n=0 | | n=1 then 1
3 else n * fakultaet (n−1);;
4 −−−−−−−−−−−−−−−−−−−−−−−−−−−−−−−−−−−−
5 Auswertung mit Gleichungsauflösung
6 fakultaet 3
|7| = 3 * ( fakultaet (2) )
|8| = 3 * (2 * (fakultaet(1) ))|9| = 3 * (2 * (1))10 = 3 * (2 * 1)
11 = 3 * (2)|12| = 3 * 213 = 6
```

```
let rec fakultaet (n:int) =2 i f n=0 | | n=1 then 1
3 else n * fakultaet (n−1);;
4 −−−−−−−−−−−−−−−−−−−−−−−−−−−−−−−−−−−−
5 Auswertung mit Gleichungsauflösung
6 fakultaet 3
|7| = 3 * ( fakultaet (2))
|8| = 3 * (2 * (fakultaet(1) ))|9| = 3 * (2 * (1))10 = 3 * (2 * 1)
11 = 3 * (2)|12| = 3 * 213 = 6
```

```
let rec fakultaet (n:int) =2 i f n=0 | | n=1 then 1
3 else n * fakultaet (n−1);;
4 −−−−−−−−−−−−−−−−−−−−−−−−−−−−−−−−−−−−
5 Auswertung mit Gleichungsauflösung
6 fakultaet 3
|7| = 3 * (fakultaet (2))\mathbf{8} = 3 * ( 2 * ( fakultaet (1) ) )
|9| = 3 * (2 * (1))10 = 3 * (2 * 1)
11 = 3 * (2)12 = 3 * 213 = 6
```

```
let rec fakultaet (n:int) =
2 i f n=0 | | n=1 then 1
3 else n * fakultaet (n−1);;
4 −−−−−−−−−−−−−−−−−−−−−−−−−−−−−−−−−−−−
5 Auswertung mit Gleichungsauflösung
6 fakultaet 3
|7| = 3 * (fakultaet (2))|8| = 3 * (2 * (fakultaet(1) )))|9| = 3 * (2 * (1))10 = 3 * (2 * 1)
11 = 3 * (2)12 = 3 * 213 = 6
```

```
let rec fakultaet (n:int) =
2 i f n=0 | | n=1 then 1
3 else n * fakultaet (n−1);;
4 −−−−−−−−−−−−−−−−−−−−−−−−−−−−−−−−−−−−
5 Auswertung mit Gleichungsauflösung
6 fakultaet 3
|7| = 3 * (fakultaet (2))|8| = 3 * (2 * (fakultaet(1) )))|9| = 3 * (2 * (1))10 = 3 * (2 * 1)11 = 3 * (2)12 = 3 * 213 = 6
```

```
1 let rec fakultaet (n:int) =
2 i f n=0 | | n=1 then 1
3 else n * fakultaet (n−1);;
4 −−−−−−−−−−−−−−−−−−−−−−−−−−−−−−−−−−−−
5 Auswertung mit Gleichungsauflösung
6 fakultaet 3
|7| = 3 * (fakultaet (2))|8| = 3 * (2 * (fakultaet(1) )))|9| = 3 * (2 * (1))10 = 3 * (2 * 1)
11 = 3 * (2)12 = 3 * 213 = 6
```

```
1 let rec fakultaet (n:int) =
2 i f n=0 | | n=1 then 1
3 else n * fakultaet (n−1);;
4 −−−−−−−−−−−−−−−−−−−−−−−−−−−−−−−−−−−−
5 Auswertung mit Gleichungsauflösung
6 fakultaet 3
|7| = 3 * (fakultaet (2))|8| = 3 * (2 * (fakultaet(1) )))|9| = 3 * (2 * (1))10 = 3 * (2 * 1)
11 = 3 * (2)
12 = 3 * 213 = 6
```

```
1 let rec fakultaet (n:int) =
2 i f n=0 | | n=1 then 1
3 else n * fakultaet (n−1);;
4 −−−−−−−−−−−−−−−−−−−−−−−−−−−−−−−−−−−−
5 Auswertung mit Gleichungsauflösung
6 fakultaet 3
|7| = 3 * (fakultaet (2))|8| = 3 * (2 * (fakultaet(1) )))|9| = 3 * (2 * (1))10 = 3 * (2 * 1)
11 = 3 * (2)
12 = 3 * 213 = 6
```

```
1 let rec fakultaet (n:int) =
2 i f n=0 | | n=1 then 1
3 else n * fakultaet (n−1);;
4 −−−−−−−−−−−−−−−−−−−−−−−−−−−−−−−−−−−−
5 Auswertung mit Gleichungsauflösung
6 fakultaet 3
|7| = 3 * (fakultaet (2))|8| = 3 * (2 * (fakultaet(1) )))|9| = 3 * (2 * (1))10 = 3 * (2 * 1)
11 = 3 * (2)
12 = 3 * 2|13| = 6
```

```
1 let rec fakultaet (n:int) =
2 i f n=0 | | n=1 then 1
3 else n * fakultaet (n−1);;
4 −−−−−−−−−−−−−−−−−−−−−−−−−−−−−−−−−−−−
5 Auswertung mit Gleichungsauflösung
6 fakultaet 3
|7| = 3 * (fakultaet (2))|8| = 3 * (2 * (fakultaet(1) )))|9| = 3 * (2 * (1))10 = 3 * (2 * 1)
11 = 3 * (2)
12 = 3 * 213 = 6
```

```
1 let facultaet n =\vert let rec facHelp n akku =
\begin{array}{ccc} \text{3} & \text{if } n = 0 \text{ then } \text{akku} \end{array}4 else fa cHelp ( n−1) ( n∗akku )
5 in facHelp n 1::
6 −−−−−−−−−−−−−−−−−−−−−−−−−−−−−−−−−−
7 facultaet 3
|8| = facHelp 3 1
|9| = 5 facHelp (3-1) (3*1)10 = facHelp 2 3
11 = facHelp (2-1) (2*3)|12| = 5 facHelp 1 6
13 = facHelp (1-1) (1*6)|14| = 5 facHelp 0 6
15 = 6
```

```
1 let facultaet n =\vert let rec facHelp n akku =
\begin{array}{rcl} \text{3} \end{array} if \text{n} = 0 then akku
4 else fa cHelp ( n−1) ( n∗akku )
5 in facHelp n 1::
6 −−−−−−−−−−−−−−−−−−−−−−−−−−−−−−−−−−
7 facultaet 3
|8| = facHelp 3 1
|9| = 5 facHelp (3-1) (3*1)|10| = facHelp 2 3
11 = facHelp (2-1) (2*3)|12| = 5 facHelp 1 6
13 = facHelp (1-1) (1*6)|14| = 5 facHelp 0 6
15 = 6
```

```
1 let facultaet n =\vert let rec facHelp n akku =
\begin{array}{rcl} \text{3} \end{array} if \text{n} = 0 then akku
4 else fa cHelp ( n−1) ( n∗akku )
5 in facHelp n 1::
6 −−−−−−−−−−−−−−−−−−−−−−−−−−−−−−−−−−
7 facultaet 3
|8| = facHelp 3 1
|9| = facHe|p(3-1)(3*1)10 = facHelp 2 3
11 = facHelp (2-1) (2*3)|12| = 5 facHelp 1 6
13 = facHelp (1-1) (1*6)|14| = 5 facHelp 0 6
15 = 6
```

```
\mathbf{1} let facultaet \mathbf{n} =\vert let rec facHelp n akku =
\begin{array}{ccc} \text{3} & \text{if } n = 0 \text{ then } \text{akku} \end{array}4 else fa cHelp ( n−1) ( n∗akku )
5 in facHelp n 1::
6 −−−−−−−−−−−−−−−−−−−−−−−−−−−−−−−−−−
7 facultaet 3
|8| = facHelp 3 1
|9| = facHe|p(3-1)(3*1)10 = facHelp 2 3
11 = facHelp (2-1) (2*3)|12| = 5 facHelp 1 6
13 = facHelp (1-1) (1*6)|14| = 5 facHelp 0 6
15 = 6
```

```
1 let facultaet n =\mathbf{z} let rec facHelp n akku =
\begin{array}{rcl} \text{3} & \text{if } n = 0 \text{ then } \text{akku} \end{array}4 else fa cHelp ( n−1) ( n∗akku )
5 in facHelp n 1::
6 −−−−−−−−−−−−−−−−−−−−−−−−−−−−−−−−−−
7 facultaet 3
|8| = facHelp 3 1
|9| = facHe|p(3-1)(3*1)10 \times 10^1 = facHelp 2 3
11 = facHelp (2-1) (2*3)|12| = 5 facHelp 1 6
13 = facHelp (1-1) (1*6)|14| = 5 facHelp 0 6
15 = 6
```

```
1 let facultaet n =|2| let rec facHelp n akku =
\mathbf{a} if \mathbf{n} = 0 then akku
4 else fa cHelp ( n−1) ( n∗akku )
5 in facHelp n 1::
6 −−−−−−−−−−−−−−−−−−−−−−−−−−−−−−−−−−
7 facultaet 3
|8| = facHelp 3 1
|9| = facHe|p(3-1)(3*1)10 \times 10^1 = facHelp 2 3
11 = facHelp (2-1) (2*3)|12| = 5 facHelp 1 6
13 = facHelp (1-1) (1*6)|14| = 5 facHelp 0 6
15 = 6
```

```
1 let facultaet n =|2| let rec facHelp n akku =
3 if n = 0 then akku
4 else fa cHelp ( n−1) ( n∗akku )
5 in facHelp n 1::
6 −−−−−−−−−−−−−−−−−−−−−−−−−−−−−−−−−−
7 facultaet 3
|8| = facHelp 3 1
|9| = facHe|p(3-1)(3*1)10 \times 10^1 = facHelp 2 3
11 = facHelp (2-1) (2*3)|12| = 5 facHelp 1 6
13 = facHelp (1-1) (1*6)|14| = 5 facHelp 0 6
15 = 6
```

```
1 let facultaet n =|2| let rec facHelp n akku =
3 if n = 0 then akku
4 else fa cHelp ( n−1) ( n∗akku )
\mathbf{s} in facHelp n 1;;
6 −−−−−−−−−−−−−−−−−−−−−−−−−−−−−−−−−−
7 facultaet 3
|8| = facHelp 3 1
|9| = facHe|p(3-1)(3*1)10 \times 10^1 = facHelp 2 3
11 = facHelp (2-1) (2*3)|12| = 5 facHelp 1 6
13 = facHelp (1-1) (1*6)|14| = 5 facHelp 0 6
15 = 6
```

```
1 let facultaet n =|2| let rec facHelp n akku =
3 if n = 0 then akku
4 else fa cHelp ( n−1) ( n∗akku )
\mathsf{s} in facHelp n 1;;
6 −−−−−−−−−−−−−−−−−−−−−−−−−−−−−−−−−−
7 facultaet 3
|8| = facHelp 3 1
|9| = 5 facHelp (3-1) (3*1)10 \times 10^{1} = facHelp 2 3
11 = facHelp (2-1) (2*3)|12| = 5 facHelp 1 6
13 = facHelp (1-1) (1*6)|14| = 5 facHelp 0 6
15 = 6
```

```
1 let facultaet n =|2| let rec facHelp n akku =
3 if n = 0 then akku
4 else fa cHelp ( n−1) ( n∗akku )
\mathsf{s} in facHelp n 1;;
6 −−−−−−−−−−−−−−−−−−−−−−−−−−−−−−−−−−
7 facultaet 3
|8| = facHelp 3 1
|9| = facHelp (3-1) (3*1)10 = facHelp 2 3
11 = facHelp (2-1) (2*3)|12| = 5 facHelp 1 6
13 = facHelp (1-1) (1*6)|14| = 5 facHelp 0 6
15 = 6
```

```
1 let facultaet n =|2| let rec facHelp n akku =
3 if n = 0 then akku
4 else fa cHelp ( n−1) ( n∗akku )
5 in facHelp n 1;;
6 −−−−−−−−−−−−−−−−−−−−−−−−−−−−−−−−−−
7 facultaet 3
\mathbf{8} = facHelp 3 1
9 = 1 = facHelp (3-1) (3*1)|10| = facHelp 2 3
11 = facHelp (2-1) (2*3)|12| = 5 facHelp 1 6
13 = facHelp (1-1) (1*6)|14| = 5 facHelp 0 6
15 = 6
```

```
1 let facultaet n =|2| let rec facHelp n akku =
3 if n = 0 then akku
4 else fa cHelp ( n−1) ( n∗akku )
5 in facHelp n 1;;
6 −−−−−−−−−−−−−−−−−−−−−−−−−−−−−−−−−−
7 facultaet 3
|8| = facHelp 3 1
\bullet = facHelp (3-1) (3*1)
|10| = facHelp 2 3
11 = facHelp (2-1) (2*3)|12| = 5 facHelp 1 6
13 = facHelp (1-1) (1*6)|14| = 5 facHelp 0 6
15 = 6
```

```
1 let facultaet n =|2| let rec facHelp n akku =
3 if n = 0 then akku
4 else fa cHelp ( n−1) ( n∗akku )
5 in facHelp n 1;;
6 −−−−−−−−−−−−−−−−−−−−−−−−−−−−−−−−−−
7 facultaet 3
|8| = facHelp 3 1
|9| = facHelp (3-1) (3*1)\vert = facHelp 2
11 = \{ \text{ackHe} \} \ (2-1) \ (2*3)|12| = 12 = facHelp 1 6
13 = facHelp (1-1) (1*6)|14| = 5 facHelp 0 6
15 = 6
```

```
1 let facultaet n =|2| let rec facHelp n akku =
3 if n = 0 then akku
4 else fa cHelp ( n−1) ( n∗akku )
5 in facHelp n 1;;
6 −−−−−−−−−−−−−−−−−−−−−−−−−−−−−−−−−−
7 facultaet 3
|8| = facHelp 3 1
|9| = facHe|p(3-1)(3*1)|10| = facHelp 2 3
11 = facHelp (2-1) (2*3)12 = 12 = facHelp 1 6
13 = facHelp (1-1) (1*6)14 = facHelp 0 6
15 = 6
```

```
1 let facultaet n =|2| let rec facHelp n akku =
3 if n = 0 then akku
4 else fa cHelp ( n−1) ( n∗akku )
5 in facHelp n 1;;
6 −−−−−−−−−−−−−−−−−−−−−−−−−−−−−−−−−−
7 facultaet 3
|8| = facHelp 3 1
|9| = facHe|p(3-1)(3*1)|10| = facHelp 2 3
11 = facHelp (2-1) (2*3)12 = facHelp 1 6
13 = facHelp (1-1) (1*6)14 = facHelp 0 6
15 = 6
```

```
1 let facultaet n =|2| let rec facHelp n akku =
3 if n = 0 then akku
4 else fa cHelp ( n−1) ( n∗akku )
5 in facHelp n 1;;
6 −−−−−−−−−−−−−−−−−−−−−−−−−−−−−−−−−−
7 facultaet 3
|8| = facHelp 3 1
|9| = facHe|p(3-1)(3*1)|10| = facHelp 2 3
11 = facHelp (2-1) (2*3)|12| = 5 facHelp 1 6
13 = facHelp (1-1) (1*6)|14| = 5 facHelp 0 6
15 = 6
```

```
1 let facultaet n =|2| let rec facHelp n akku =
3 if n = 0 then akku
4 else fa cHelp ( n−1) ( n∗akku )
5 in facHelp n 1;;
6 −−−−−−−−−−−−−−−−−−−−−−−−−−−−−−−−−−
7 facultaet 3
|8| = facHelp 3 1
|9| = facHe|p(3-1)(3*1)|10| = facHelp 2 3
11 = facHelp (2-1) (2*3)|12| = 12 = facHelp 1 6
13 = facHelp (1-1) (1*6)\begin{bmatrix} 14 \end{bmatrix} = facHelp 0 6
15 = 6
```

```
1 let facultaet n =|2| let rec facHelp n akku =
3 if n = 0 then akku
4 else fa cHelp ( n−1) ( n∗akku )
5 in facHelp n 1;;
6 −−−−−−−−−−−−−−−−−−−−−−−−−−−−−−−−−−
7 facultaet 3
|8| = facHelp 3 1
|9| = facHe|p(3-1)(3*1)|10| = facHelp 2 3
11 = facHelp (2-1) (2*3)|12| = 12 = facHelp 1 6
13 = facHelp (1-1) (1*6)|14| = facHelp 0 6
15 = 6
```

```
1 let facultaet n =|2| let rec facHelp n akku =
3 if n = 0 then akku
4 else fa cHelp ( n−1) ( n∗akku )
5 in facHelp n 1;;
6 −−−−−−−−−−−−−−−−−−−−−−−−−−−−−−−−−−
7 facultaet 3
|8| = facHelp 3 1
|9| = facHe|p(3-1)(3*1)|10| = facHelp 2 3
11 = facHelp (2-1) (2*3)|12| = 12 = facHelp 1 6
13 = facHelp (1-1) (1*6)|14| = facHelp 0 6
15 = 6
```
## Inhalt

<span id="page-107-0"></span>[Welche funktionale Sprache wählen wir?](#page-1-0)

[Einführung: wo liegt der Unterschied zur imperativen](#page-15-0) [Programmierung](#page-15-0)

[Recursion](#page-71-0)

[Wichtige Eigenschaften von OCaml](#page-107-0)
• Funktionsaufrufe finden **ohne Klammern** und **ohne Kommas** statt! Klammern sind nur notwendig, damit der Compiler Ausdrücke in der richtigen Reihenfolge auswerten kann. Beispiel:

 $1$  f 5 (g "hello") 3 (\* f hat drei argumente,  $|2|$  f (g 3 4) (\* f hat ein argument, g

- Typdeklarationen: *bezeichner : typ*
- OCaml ist *streng* typisiert
- OCaml arbeitet mit *impliziter* Typisierung:

```
1 \# let f a b = a +. b;;
2 val f : float -> float -> float = <fun>
```
• Funktionsaufrufe finden **ohne Klammern** und **ohne Kommas** statt! Klammern sind nur notwendig, damit der Compiler Ausdrücke in der richtigen Reihenfolge auswerten kann. Beispiel:

 $1 \mid f 5 (g "hello") 3 \t (*)$  f hat drei argumente,  $\lvert 2 \rvert$  f ( a 3 4) (\* f hat ein argument, g

- Typdeklarationen: *bezeichner : typ*
- OCaml ist *streng* typisiert
- OCaml arbeitet mit *impliziter* Typisierung:

```
1 \# let f a b = a +. b ::
z val f : float -> float -> float = < fun>
```
• Funktionsaufrufe finden **ohne Klammern** und **ohne Kommas** statt! Klammern sind nur notwendig, damit der Compiler Ausdrücke in der richtigen Reihenfolge auswerten kann. Beispiel:

 $1$  f 5 (g "hello") 3 ( $*$  f hat drei argumente,  $|2|$  f (q 3 4) (\* f hat ein argument, q

- Typdeklarationen: *bezeichner : typ*
- OCaml ist *streng* typisiert
- OCaml arbeitet mit *impliziter* Typisierung:

```
1 \# let f a b = a +. b ::
z val f : float -> float -> float = < fun>
```
1 **f 5 (g "hello") 3** (\* f hat drei argument, g hat ein argument \*)\n2 
$$
f (g 3 4)
$$
 (\* f hat ein argument, g hat zwei argument)

- Typdeklarationen: *bezeichner : typ*
- OCaml ist *streng* typisiert
- OCaml arbeitet mit *impliziter* Typisierung:

```
1 \# let f a b = a +. b ::
z val f : float -> float -> float = < fun>
```
\n
$$
1 \mid f \cdot 5 \cdot (g \cdot \text{hello}^*)
$$
\n

\n\n $1 \mid f \cdot 5 \cdot (g \cdot \text{hello}^*)$ \n

\n\n $1 \mid f \cdot 5 \cdot (g \cdot 3 \cdot 4)$ \n

\n\n $1 \mid f \cdot 5 \cdot (g \cdot 3 \cdot 4)$ \n

\n\n $1 \mid f \cdot 5 \cdot (g \cdot 3 \cdot 4)$ \n

\n\n $1 \mid f \cdot 5 \cdot (g \cdot 3 \cdot 4)$ \n

\n\n $1 \mid f \cdot 5 \cdot (g \cdot 3 \cdot 4)$ \n

\n\n $1 \mid f \cdot 5 \cdot (g \cdot 3 \cdot 4)$ \n

\n\n $1 \mid f \cdot 5 \cdot (g \cdot 3 \cdot 4)$ \n

\n\n $1 \mid f \cdot 5 \cdot (g \cdot 3 \cdot 4)$ \n

\n\n $1 \mid f \cdot 5 \cdot (g \cdot 3 \cdot 4)$ \n

\n\n $1 \mid f \cdot 5 \cdot (g \cdot 3 \cdot 4)$ \n

\n\n $1 \mid f \cdot 5 \cdot (g \cdot 3 \cdot 4)$ \n

\n\n $1 \mid f \cdot 5 \cdot (g \cdot 3 \cdot 4)$ \n

\n\n $1 \mid f \cdot 5 \cdot (g \cdot 3 \cdot 4)$ \n

\n\n $1 \mid f \cdot 5 \cdot (g \cdot 3 \cdot 4)$ \n

\n\n $1 \mid f \cdot 5 \cdot (g \cdot 3 \cdot 4)$ \n

\n\n $1 \mid f \cdot 5 \cdot (g \cdot 3 \cdot 4)$ \n

\n\n $1 \mid f \cdot 5 \cdot (g \cdot 3 \cdot 4)$ \n

\n\n $1 \mid f \cdot 5 \cdot (g \cdot 3 \cdot 4)$ \n

\n\n $1 \mid f \cdot 5 \cdot (g \cdot$ 

- Typdeklarationen: *bezeichner : typ*
- OCaml ist *streng* typisiert
- OCaml arbeitet mit *impliziter* Typisierung:

```
1 \# let f a b = a +. b ::
z val f : float -> float -> float = < fun>
```

| $1$ | $f$                   | $5$   | $(g "hello") 3$ | $(*)$ |
|-----|-----------------------|-------|-----------------|-------|
| $g$ | hat ein argument $*)$ |       |                 |       |
| $f$ | $(g 3 4)$             | $(*)$ |                 |       |
| $h$ | $h$                   | $(*)$ |                 |       |
| $h$ | $h$                   | $(*)$ |                 |       |

- Typdeklarationen: *bezeichner : typ*
- OCaml ist *streng* typisiert
- OCaml arbeitet mit *impliziter* Typisierung:

```
1 \# let f a b = a +. b ::
z val f : float -> float -> float = < fun>
```
\n
$$
1
$$
  $1$   $1$   $1$   $1$   $1$   $1$   $1$   $1$   $1$   $1$   $1$   $1$   $1$   $1$   $1$   $1$   $1$   $1$   $1$   $1$   $1$   $1$   $1$   $1$   $1$   $1$   $1$   $1$   $1$   $1$   $1$   $1$   $1$   $1$   $1$   $1$   $1$   $1$   $1$   $1$   $1$   $1$   $1$   $1$   $1$   $1$   $1$   $1$   $1$   $1$   $1$   $1$   $1$   $1$   $1$   $1$   $1$   $1$   $1$   $1$   $1$   $1$   $1$   $1$   $1$   $1$   $1$   $1$   $1$   $1$   $1$   $1$   $1$   $1$   $1$  

- Typdeklarationen: *bezeichner : typ*
- OCaml ist *streng* typisiert
- OCaml arbeitet mit *impliziter* Typisierung:

```
1 \# let f a b = a +. b ::
z val f : float -> float -> float = < fun>
```
• Funktionsaufrufe finden **ohne Klammern** und **ohne Kommas** statt! Klammern sind nur notwendig, damit der Compiler Ausdrücke in der richtigen Reihenfolge auswerten kann. Beispiel:

\n
$$
1
$$
  $1$   $1$   $1$   $1$   $1$   $1$   $1$   $1$   $1$   $1$   $1$   $1$   $1$   $1$   $1$   $1$   $1$   $1$   $1$   $1$   $1$   $1$   $1$   $1$   $1$   $1$   $1$   $1$   $1$   $1$   $1$   $1$   $1$   $1$   $1$   $1$   $1$   $1$   $1$   $1$   $1$   $1$   $1$   $1$   $1$   $1$   $1$   $1$   $1$   $1$   $1$   $1$   $1$   $1$   $1$   $1$   $1$   $1$   $1$   $1$   $1$   $1$   $1$   $1$   $1$   $1$   $1$   $1$   $1$   $1$   $1$   $1$   $1$   $1$   $1$  

- Typdeklarationen: *bezeichner : typ*
- OCaml ist *streng* typisiert
- OCaml arbeitet mit *impliziter* Typisierung:

<sup>1</sup> **# l e t** f a b = a +. b ; ; 2|**val** f : float —> float —> float = <<mark>fun</mark>>

- Deklarationen müssen das Schlüsselwort **let** verwenden:
	- $1$  **let** name = expression
- mit **let** wird ein beliebiger *Ausdruck* an einen Bezeichner **gebunden**. ⇒ let-Binding
- Der Bezeichner wird somit zum *Aliasnamen* für den gesamten Ausdruck. Überall wo im Folgenden der Bezeichner steht, kann man sich den gesamten Ausdruck eingesetzt denken.

• Deklarationen müssen das Schlüsselwort **let** verwenden:

 $1$  **let** name = expression

- mit **let** wird ein beliebiger *Ausdruck* an einen Bezeichner **gebunden**. ⇒ let-Binding
- Der Bezeichner wird somit zum *Aliasnamen* für den gesamten Ausdruck. Überall wo im Folgenden der Bezeichner steht, kann man sich den gesamten Ausdruck eingesetzt denken.

• Deklarationen müssen das Schlüsselwort **let** verwenden:

```
1 let name = expression
```
- mit **let** wird ein beliebiger *Ausdruck* an einen Bezeichner **gebunden**. ⇒ let-Binding
- Der Bezeichner wird somit zum *Aliasnamen* für den gesamten Ausdruck. Überall wo im Folgenden der Bezeichner steht, kann man sich den gesamten Ausdruck eingesetzt denken.

- Deklarationen müssen das Schlüsselwort **let** verwenden:
	- $1$  **let** name = expression
- mit **let** wird ein beliebiger *Ausdruck* an einen Bezeichner **gebunden**. ⇒ let-Binding
- Der Bezeichner wird somit zum *Aliasnamen* für den gesamten Ausdruck. Überall wo im Folgenden der Bezeichner steht, kann man sich den gesamten Ausdruck eingesetzt denken.

- Deklarationen müssen das Schlüsselwort **let** verwenden:
	- $1$  **let** name = expression
- mit **let** wird ein beliebiger *Ausdruck* an einen Bezeichner **gebunden**. ⇒ let-Binding
- Der Bezeichner wird somit zum *Aliasnamen* für den gesamten Ausdruck. Überall wo im Folgenden der Bezeichner steht, kann man sich den gesamten Ausdruck eingesetzt denken.

• Deklarationen müssen das Schlüsselwort **let** verwenden:

```
1 let name = expression
```
- mit **let** wird ein beliebiger *Ausdruck* an einen Bezeichner **gebunden**. ⇒ let-Binding
- Der Bezeichner wird somit zum *Aliasnamen* für den gesamten Ausdruck. Überall wo im Folgenden der Bezeichner steht, kann man sich den gesamten Ausdruck eingesetzt denken.

• Bindungen *innerhalb* eines Ausdrucks, also lokale Bindungen werden mit dem Schlüsselwort **in** deklariert:

 $\begin{bmatrix} 1 \end{bmatrix}$  **let** name = expression **in** ... ;;

Hier gilt die Bindung nur ab dem Schlüsselwort **in** bis zu den doppelten Strichpunkten **;;**

• Bindungen *innerhalb* eines Ausdrucks, also lokale Bindungen werden mit dem Schlüsselwort **in** deklariert:

 $1$  **let** name = expression **in** ...;

Hier gilt die Bindung nur ab dem Schlüsselwort **in** bis zu den doppelten Strichpunkten **;;**

• Bindungen *innerhalb* eines Ausdrucks, also lokale Bindungen werden mit dem Schlüsselwort **in** deklariert:

 $1$  **let** name = expression **in** ...;

Hier gilt die Bindung nur ab dem Schlüsselwort **in** bis zu den doppelten Strichpunkten **;;**

• Bindungen *innerhalb* eines Ausdrucks, also lokale Bindungen werden mit dem Schlüsselwort **in** deklariert:

 $\mathbf{1}$  **let** name = expression **in** ...;

Hier gilt die Bindung nur ab dem Schlüsselwort **in** bis zu den doppelten Strichpunkten **;;**

```
1 (*diesmal wird die hilfsfunktion global
2 let rec facHelp n akku =
3 if n = 0 then akku
4 else fa cHelp ( n−1) ( n∗akku ) ; ;
6 let facultaet n =7 facHelp n 1;;
|9| facultaet 5;;
```

```
1 (*diesmal wird die hilfsfunktion global
2 let rec facHelp n akku =
3 if n = 0 then akku
4 else fa cHelp ( n−1) ( n∗akku ) ; ;
6 let facultaet n =7 facHelp n 1;;
|9| facultaet 5;;
```

```
1 (*diesmal wird die hilfsfunktion global
2 let rec facHelp n akku =
3 if n = 0 then akku
4 else fa cHelp ( n−1) ( n∗akku ) ; ;
6 let facultaet n =7 facHelp n 1;;
|9| facultaet 5;;
```

```
1 (*diesmal wird die hilfsfunktion global
       deklariert *)
\mathbf{r} = \begin{cases} \mathbf{r} & \mathbf{r} \\ \mathbf{r} & \mathbf{r} \end{cases} let rec facHelp n akku =
3 if n = 0 then akku
4 else fa cHelp ( n−1) ( n∗akku ) ; ;
6 let facultaet n =7 facHelp n 1;;
|9| facultaet 5;;
```

```
1 (*diesmal wird die hilfsfunktion global
     deklariert *)
|2| let rec facHelp n akku =
\mathbf{a} if \mathbf{n} = 0 then akku
4 else fa cHelp ( n−1) ( n∗akku ) ; ;
6 let facultaet n =7 facHelp n 1;;
|9| facultaet 5;;
```

```
1 (*diesmal wird die hilfsfunktion global
     deklariert *)
|2| let rec facHelp n akku =
3 if n = 0 then akku
4 else facHelp (n−1) (n*akku);;
6 let facultaet n =7 facHelp n 1;;
|9| facultaet 5;;
```

```
1 (*diesmal wird die hilfsfunktion global
     deklariert *)
|2| let rec facHelp n akku =
3 if n = 0 then akku
4 else fa cHelp ( n−1) ( n∗akku ) ; ;
5
6 let facultaet n =7 facHelp n 1;;
|9| facultaet 5;;
```

```
1 (*diesmal wird die hilfsfunktion global
     deklariert *)
|2| let rec facHelp n akku =
3 if n = 0 then akku
4 else fa cHelp ( n−1) ( n∗akku ) ; ;
5
\mathbf{6} let facultaet \mathbf{n} =7 facHelp n 1;;
|9| facultaet 5;;
```

```
1 (*diesmal wird die hilfsfunktion global
     deklariert *)
|2| let rec facHelp n akku =
3 if n = 0 then akku
4 else fa cHelp ( n−1) ( n∗akku ) ; ;
5
6 let facultaet n =\mathbf{z} facHelp n 1::
|9| facultaet 5;;
```

```
1 (*diesmal wird die hilfsfunktion global
     deklariert *)
|2| let rec facHelp n akku =
3 if n = 0 then akku
4 else fa cHelp ( n−1) ( n∗akku ) ; ;
5
6 let facultaet n =7 facHelp n 1;;
8
|9| facultaet 5;;
```

```
1 (*diesmal wird die hilfsfunktion global
     deklariert *)
|2| let rec facHelp n akku =
3 if n = 0 then akku
4 else fa cHelp ( n−1) ( n∗akku ) ; ;
5
6 let facultaet n =7 facHelp n 1;;
8
\mathbf{s} facultaet 5;;
```

```
1 (*diesmal wird die hilfsfunktion global
     deklariert *)
|2| let rec facHelp n akku =
3 if n = 0 then akku
4 else fa cHelp ( n−1) ( n∗akku ) ; ;
5
6 let facultaet n =7 facHelp n 1;;
8
|9| facultaet 5;;
```
#### OCaml erlaubt auch Funktionen mit generischem Rückgabetyp. Beispielcode:

<sup>1</sup> **l e t** x\_oder\_y t e s t f u n k t i o n x y = <sup>2</sup> **i f** t e s t f u n k t i o n x **then** x **else** y ; ; <sup>3</sup> **val** x\_oder\_a : ( ' a −> bool ) −> ' a −> ' a −> ' a = < **fun**>

- Welchen Typ das Argument der testfunktion hat
- Welchen Typ die Argumente von  $x$  oder y haben
- Welchen Typ der Rückgabewert hat
- OCaml verwendet daher eine sog. *type variable*: 'a

#### OCaml erlaubt auch Funktionen mit generischem Rückgabetyp. Beispielcode:

<sup>1</sup> **l e t** x\_oder\_y t e s t f u n k t i o n x y = <sup>2</sup> **i f** t e s t f u n k t i o n x **then** x **else** y ; ; <sup>3</sup> **val** x\_oder\_a : ( ' a −> bool ) −> ' a −> ' a −> ' a = < **fun**>

- Welchen Typ das Argument der testfunktion hat
- Welchen Typ die Argumente von  $x$  oder y haben
- Welchen Typ der Rückgabewert hat
- OCaml verwendet daher eine sog. *type variable*: 'a

OCaml erlaubt auch Funktionen mit generischem Rückgabetyp. Beispielcode:

```
let x oder y test funktion x y =
z if testfunktion x then x else y;;
   val x_oder_a : ('a -> bool) -> 'a -> 'a -> 'a = <
     fun>
```
- Welchen Typ das Argument der testfunktion hat
- Welchen Typ die Argumente von  $x$  oder y haben
- Welchen Typ der Rückgabewert hat
- OCaml verwendet daher eine sog. *type variable*: 'a

OCaml erlaubt auch Funktionen mit generischem Rückgabetyp. Beispielcode:

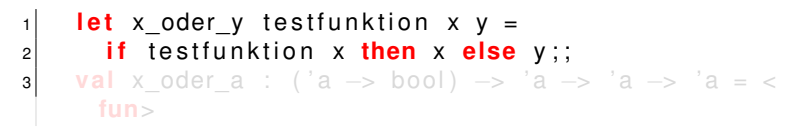

- Welchen Typ das Argument der testfunktion hat
- Welchen Typ die Argumente von  $x$  oder y haben
- Welchen Typ der Rückgabewert hat
- OCaml verwendet daher eine sog. *type variable*: 'a

OCaml erlaubt auch Funktionen mit generischem Rückgabetyp. Beispielcode:

<sup>1</sup> **l e t** x\_oder\_y t e s t f u n k t i o n x y = <sup>2</sup> **i f** t e s t f u n k t i o n x **then** x **else** y ; ; <sup>3</sup> **val** x\_oder\_a : ( ' a −> bool ) −> ' a −> ' a −> ' a = < **fun**>

- Welchen Typ das Argument der testfunktion hat
- Welchen Typ die Argumente von  $x$  oder y haben
- Welchen Typ der Rückgabewert hat
- OCaml verwendet daher eine sog. *type variable*: 'a

OCaml erlaubt auch Funktionen mit generischem Rückgabetyp. Beispielcode:

<sup>1</sup> **l e t** x\_oder\_y t e s t f u n k t i o n x y = <sup>2</sup> **i f** t e s t f u n k t i o n x **then** x **else** y ; ; <sup>3</sup> **val** x\_oder\_a : ( ' a −> bool ) −> ' a −> ' a −> ' a = < **fun**>

- Welchen Typ das Argument der test funktion hat
- Welchen Typ die Argumente von  $x$  oder y haben
- Welchen Typ der Rückgabewert hat
- OCaml verwendet daher eine sog. *type variable*: 'a
OCaml erlaubt auch Funktionen mit generischem Rückgabetyp. Beispielcode:

<sup>1</sup> **l e t** x\_oder\_y t e s t f u n k t i o n x y = <sup>2</sup> **i f** t e s t f u n k t i o n x **then** x **else** y ; ; <sup>3</sup> **val** x\_oder\_a : ( ' a −> bool ) −> ' a −> ' a −> ' a = < **fun**>

- Welchen Typ das Argument der test funktion hat
- Welchen Typ die Argumente von  $x$  oder y haben
- Welchen Typ der Rückgabewert hat
- OCaml verwendet daher eine sog. *type variable*: 'a

OCaml erlaubt auch Funktionen mit generischem Rückgabetyp. Beispielcode:

<sup>1</sup> **l e t** x\_oder\_y t e s t f u n k t i o n x y = <sup>2</sup> **i f** t e s t f u n k t i o n x **then** x **else** y ; ; <sup>3</sup> **val** x\_oder\_a : ( ' a −> bool ) −> ' a −> ' a −> ' a = < **fun**>

- Welchen Typ das Argument der testfunktion hat
- Welchen Typ die Argumente von x\_oder\_y haben
- Welchen Typ der Rückgabewert hat
- OCaml verwendet daher eine sog. *type variable*: 'a

OCaml erlaubt auch Funktionen mit generischem Rückgabetyp. Beispielcode:

<sup>1</sup> **l e t** x\_oder\_y t e s t f u n k t i o n x y = <sup>2</sup> **i f** t e s t f u n k t i o n x **then** x **else** y ; ; <sup>3</sup> **val** x\_oder\_a : ( ' a −> bool ) −> ' a −> ' a −> ' a = < **fun**>

- Welchen Typ das Argument der testfunktion hat
- Welchen Typ die Argumente von  $x_{\text{oder}}$  v haben
- Welchen Typ der Rückgabewert hat
- OCaml verwendet daher eine sog. *type variable*: 'a

OCaml erlaubt auch Funktionen mit generischem Rückgabetyp. Beispielcode:

<sup>1</sup> **l e t** x\_oder\_y t e s t f u n k t i o n x y = <sup>2</sup> **i f** t e s t f u n k t i o n x **then** x **else** y ; ; <sup>3</sup> **val** x\_oder\_a : ( ' a −> bool ) −> ' a −> ' a −> ' a = < **fun**>

- Welchen Typ das Argument der testfunktion hat
- Welchen Typ die Argumente von  $x_{\text{oder}}$  v haben
- Welchen Typ der Rückgabewert hat
- OCaml verwendet daher eine sog. type variable: 'a

OCaml erlaubt auch Funktionen mit generischem Rückgabetyp. Beispielcode:

<sup>1</sup> **l e t** x\_oder\_y t e s t f u n k t i o n x y = <sup>2</sup> **i f** t e s t f u n k t i o n x **then** x **else** y ; ; <sup>3</sup> **val** x\_oder\_a : ( ' a −> bool ) −> ' a −> ' a −> ' a = < **fun**>

- Welchen Typ das Argument der testfunktion hat
- Welchen Typ die Argumente von  $x_{\text{oder}}$  v haben
- Welchen Typ der Rückgabewert hat
- OCaml verwendet daher eine sog. *type variable*: 'a

#### Zwei Testfunktionen:

```
1 let groesserDrei x =2 \times 3;;
4 let laengerDrei s =
5 String length s > 3;
```

```
1 \times oder y groesserDrei 1 (−7);;
|2| - : int = -7
4 \times oder y laengerDrei " foooooo" " bar";;
5 - : string = "foooooo"
```
#### Zwei Testfunktionen:

```
\mathbf{1} let groesserDrei x =2 \times 3::4 let laengerDrei s =
|5| String length s > 3;
```

```
1 \times oder y groesserDrei 1 (−7);;
|2| - : int = -7
4 \times oder y laengerDrei " foooooo" " bar";;
5 - : string = "foooooo"
```
#### Zwei Testfunktionen:

```
1 let groesserDrei x =
|2| \times > 3;;
4 let laengerDrei s =
5 String length s > 3;
```

```
1 \times oder y groesserDrei 1 (−7);;
|2| - : int = -7
4 \times oder y laengerDrei " foooooo" " bar";;
5 - : string = "foooooo"
```
#### Zwei Testfunktionen:

```
let groesserDrei x =
|2| \times > 3;;
3
\frac{1}{4} let laengerDrei s =
5 String length s > 3;
```

```
1 \times oder y groesserDrei 1 (−7);;
|2| - : int = -7
4 \times oder y laengerDrei " foooooo" " bar";;
5 - : string = "foooooo"
```
#### Zwei Testfunktionen:

```
let groesserDrei x =
|2| \times > 3;;
3
4 let laengerDrei s =
\mathsf{s} String length s > 3;
```

```
1 \times oder y groesserDrei 1 (−7);;
|2| - : int = -7
4 \times oder y laengerDrei " foooooo" " bar";;
5 - : string = "foooooo"
```
#### Zwei Testfunktionen:

```
let groesserDrei x =
|2| \times > 3;;
3
\vert 4 \vert let laengerDrei s =
5 String length s > 3;
```

```
1 \times oder y groesserDrei 1 (−7);;
|2| - : int = -7
4 \times oder y laengerDrei " foooooo" " bar";;
5 - : string = "foooooo"
```
#### Zwei Testfunktionen:

```
let groesserDrei x =
|2| \times > 3;;
3
4 let laengerDrei s =
5 String length s > 3;
```

```
1 \times oder y groesserDrei 1 (-7);;
|2| - : int = -7
4 \times oder y laengerDrei " foooooo" " bar";;
5 - : string = "foooooo"
```
#### Zwei Testfunktionen:

```
let groesserDrei x =
|2| \times > 3;;
3
\vert 4 \vert let laengerDrei s =
5 String length s > 3;
```

```
1 x_oder_y groesserDrei 1 (-7);;
|2| - 1 int = -74 \times oder y laengerDrei " foooooo" " bar";;
5 - : string = "foooooo"
```
#### Zwei Testfunktionen:

```
let groesserDrei x =
|2| \times > 3;;
3
\vert 4 \vert let laengerDrei s =
5 String length s > 3;
```

```
x\_oder_y groesserDrei 1 (-7);;
|2| - : int = -7
3
\vert 4 \vert x oder y laengerDrei " foooooo" " bar" ;;
5 - : string = "foooooo"
```
#### Zwei Testfunktionen:

```
let groesserDrei x =
|2| \times > 3;;
3
\vert 4 \vert let laengerDrei s =
5 String length s > 3;
```

```
x\_oder_y groesserDrei 1 (-7);;
|2| - : int = -7
3
4 x_oder_y laengerDrei "foooooo" "bar";;
\vert 5 \vert - : string = "foooooo"
```
#### Zwei Testfunktionen:

```
let groesserDrei x =
|2| \times > 3;;
3
\vert 4 \vert let laengerDrei s =
5 String length s > 3;
```

```
x_oder_y groesserDrei 1 (-7);;
|2| - : int = -7
3
4 x_oder_y laengerDrei "foooooo" "bar";;
5 - : string = "foooooo"
```
- OCaml stellt grundsätzlich zwei Datenstrukturen bereit: Tupel und Listen
- Records sind eine Sonderform der Tupel. Dazu später mehr.
- Tupel sind Sammlungen von Werten *verschiedenen* Typs.
- Die Anzahl der Elemente eines Tupels ist *fest*.
- Listen sind Sammlungen von Elementen *gleichen* Typs.
- Die Anzahl der Elemente einer Liste ist beliebig.
- Auf die Elemente eines Tupels oder einer Liste kann mit *pattern matching* zugegriffen werden.
- Pattern Matching ist eine erweiterte Form der *switch-case* Anweisung aus C und Java.
- alles Weitere folgt in Code-Beispielen

- OCaml stellt grundsätzlich zwei Datenstrukturen bereit: Tupel und Listen
- Records sind eine Sonderform der Tupel. Dazu später mehr.
- Tupel sind Sammlungen von Werten *verschiedenen* Typs.
- Die Anzahl der Elemente eines Tupels ist *fest*.
- Listen sind Sammlungen von Elementen *gleichen* Typs.
- Die Anzahl der Elemente einer Liste ist beliebig.
- Auf die Elemente eines Tupels oder einer Liste kann mit *pattern matching* zugegriffen werden.
- Pattern Matching ist eine erweiterte Form der *switch-case* Anweisung aus C und Java.
- alles Weitere folgt in Code-Beispielen

- OCaml stellt grundsätzlich zwei Datenstrukturen bereit: **Tupel und Listen**
- Records sind eine Sonderform der Tupel. Dazu später mehr.
- Tupel sind Sammlungen von Werten *verschiedenen* Typs.
- Die Anzahl der Elemente eines Tupels ist *fest*.
- Listen sind Sammlungen von Elementen *gleichen* Typs.
- Die Anzahl der Elemente einer Liste ist beliebig.
- Auf die Elemente eines Tupels oder einer Liste kann mit *pattern matching* zugegriffen werden.
- Pattern Matching ist eine erweiterte Form der *switch-case* Anweisung aus C und Java.
- alles Weitere folgt in Code-Beispielen

- OCaml stellt grundsätzlich zwei Datenstrukturen bereit: Tupel und Listen
- Records sind eine Sonderform der Tupel. Dazu später mehr.
- Tupel sind Sammlungen von Werten *verschiedenen* Typs.
- Die Anzahl der Elemente eines Tupels ist *fest*.
- Listen sind Sammlungen von Elementen *gleichen* Typs.
- Die Anzahl der Elemente einer Liste ist beliebig.
- Auf die Elemente eines Tupels oder einer Liste kann mit *pattern matching* zugegriffen werden.
- Pattern Matching ist eine erweiterte Form der *switch-case* Anweisung aus C und Java.
- alles Weitere folgt in Code-Beispielen

- OCaml stellt grundsätzlich zwei Datenstrukturen bereit: Tupel und Listen
- Records sind eine Sonderform der Tupel. Dazu später mehr.
- Tupel sind Sammlungen von Werten *verschiedenen* Typs.
- Die Anzahl der Elemente eines Tupels ist *fest*.
- Listen sind Sammlungen von Elementen *gleichen* Typs.
- Die Anzahl der Elemente einer Liste ist beliebig.
- Auf die Elemente eines Tupels oder einer Liste kann mit *pattern matching* zugegriffen werden.
- Pattern Matching ist eine erweiterte Form der *switch-case* Anweisung aus C und Java.
- alles Weitere folgt in Code-Beispielen

- OCaml stellt grundsätzlich zwei Datenstrukturen bereit: Tupel und Listen
- Records sind eine Sonderform der Tupel. Dazu später mehr.
- Tupel sind Sammlungen von Werten *verschiedenen* Typs.
- Die Anzahl der Elemente eines Tupels ist *fest*.
- Listen sind Sammlungen von Elementen *gleichen* Typs.
- Die Anzahl der Elemente einer Liste ist beliebig.
- Auf die Elemente eines Tupels oder einer Liste kann mit *pattern matching* zugegriffen werden.
- Pattern Matching ist eine erweiterte Form der *switch-case* Anweisung aus C und Java.
- alles Weitere folgt in Code-Beispielen

- OCaml stellt grundsätzlich zwei Datenstrukturen bereit: Tupel und Listen
- Records sind eine Sonderform der Tupel. Dazu später mehr.
- Tupel sind Sammlungen von Werten *verschiedenen* Typs.
- Die Anzahl der Elemente eines Tupels ist *fest*.
- Listen sind Sammlungen von Elementen *gleichen* Typs.
- Die Anzahl der Elemente einer Liste ist beliebig.
- Auf die Elemente eines Tupels oder einer Liste kann mit *pattern matching* zugegriffen werden.
- Pattern Matching ist eine erweiterte Form der *switch-case* Anweisung aus C und Java.
- alles Weitere folgt in Code-Beispielen

- OCaml stellt grundsätzlich zwei Datenstrukturen bereit: Tupel und Listen
- Records sind eine Sonderform der Tupel. Dazu später mehr.
- Tupel sind Sammlungen von Werten *verschiedenen* Typs.
- Die Anzahl der Elemente eines Tupels ist *fest*.
- Listen sind Sammlungen von Elementen *gleichen* Typs.
- Die Anzahl der Elemente einer Liste ist beliebig.
- Auf die Elemente eines Tupels oder einer Liste kann mit *pattern matching* zugegriffen werden.
- Pattern Matching ist eine erweiterte Form der *switch-case* Anweisung aus C und Java.
- alles Weitere folgt in Code-Beispielen

- OCaml stellt grundsätzlich zwei Datenstrukturen bereit: Tupel und Listen
- Records sind eine Sonderform der Tupel. Dazu später mehr.
- Tupel sind Sammlungen von Werten *verschiedenen* Typs.
- Die Anzahl der Elemente eines Tupels ist *fest*.
- Listen sind Sammlungen von Elementen *gleichen* Typs.
- Die Anzahl der Elemente einer Liste ist beliebig.
- Auf die Elemente eines Tupels oder einer Liste kann mit *pattern matching* zugegriffen werden.
- Pattern Matching ist eine erweiterte Form der *switch-case* Anweisung aus C und Java.
- alles Weitere folgt in Code-Beispielen

- OCaml stellt grundsätzlich zwei Datenstrukturen bereit: Tupel und Listen
- Records sind eine Sonderform der Tupel. Dazu später mehr.
- Tupel sind Sammlungen von Werten *verschiedenen* Typs.
- Die Anzahl der Elemente eines Tupels ist *fest*.
- Listen sind Sammlungen von Elementen *gleichen* Typs.
- Die Anzahl der Elemente einer Liste ist beliebig.
- Auf die Elemente eines Tupels oder einer Liste kann mit *pattern matching* zugegriffen werden.
- Pattern Matching ist eine erweiterte Form der *switch-case* Anweisung aus C und Java.
- alles Weitere folgt in Code-Beispielen

- OCaml stellt grundsätzlich zwei Datenstrukturen bereit: Tupel und Listen
- Records sind eine Sonderform der Tupel. Dazu später mehr.
- Tupel sind Sammlungen von Werten *verschiedenen* Typs.
- Die Anzahl der Elemente eines Tupels ist *fest*.
- Listen sind Sammlungen von Elementen *gleichen* Typs.
- Die Anzahl der Elemente einer Liste ist beliebig.
- Auf die Elemente eines Tupels oder einer Liste kann mit *pattern matching* zugegriffen werden.
- Pattern Matching ist eine erweiterte Form der *switch-case* Anweisung aus C und Java.
- alles Weitere folgt in Code-Beispielen

- OCaml stellt grundsätzlich zwei Datenstrukturen bereit: Tupel und Listen
- Records sind eine Sonderform der Tupel. Dazu später mehr.
- Tupel sind Sammlungen von Werten *verschiedenen* Typs.
- Die Anzahl der Elemente eines Tupels ist *fest*.
- Listen sind Sammlungen von Elementen *gleichen* Typs.
- Die Anzahl der Elemente einer Liste ist beliebig.
- Auf die Elemente eines Tupels oder einer Liste kann mit *pattern matching* zugegriffen werden.
- Pattern Matching ist eine erweiterte Form der *switch-case* Anweisung aus C und Java.
- alles Weitere folgt in Code-Beispielen

• Die einzelnen Werte eines Tupels werden duch Kommas getrennt:

- Mit Patter-Matching werden die Einzelwerte ermittelt:  $1$  **let**  $(x, y) = a$ \_tuple;;
- Das Pattern hat hier den Wert  $(x, y)$
- Welchen Wert und welchen Typ haben x und y?

• Die einzelnen Werte eines Tupels werden duch Kommas getrennt:

- Mit Patter-Matching werden die Einzelwerte ermittelt:  $1$  **let**  $(x, y) = a$ \_tuple;;
- Das Pattern hat hier den Wert  $(x, y)$
- Welchen Wert und welchen Typ haben x und y?

• Die einzelnen Werte eines Tupels werden duch Kommas getrennt:

- Mit Patter-Matching werden die Einzelwerte ermittelt:  $1$  **let**  $(x, y) = a$ \_tuple;;
- Das Pattern hat hier den Wert  $(x, y)$
- Welchen Wert und welchen Typ haben x und y?

• Die einzelnen Werte eines Tupels werden duch Kommas getrennt:

 $1$  **let**  $a$ \_tuple =  $(3, "three")$  ;;

• Mit Patter-Matching werden die Einzelwerte ermittelt:

 $1$  **let**  $(x, y) = a$  tuple;;

- Das Pattern hat hier den Wert  $(x, y)$
- Welchen Wert und welchen Typ haben x und y?

• Die einzelnen Werte eines Tupels werden duch Kommas getrennt:

- Mit Patter-Matching werden die Einzelwerte ermittelt:  $1 \mid \text{let} \quad (x, y) = a_{\text{tuple}};$
- Das Pattern hat hier den Wert  $(x, y)$
- Welchen Wert und welchen Typ haben x und y?

• Die einzelnen Werte eines Tupels werden duch Kommas getrennt:

- Mit Patter-Matching werden die Einzelwerte ermittelt:  $1 \mid \text{let} \quad (x, y) = a_{\text{tuple}};$
- Das Pattern hat hier den Wert  $(x, y)$
- Welchen Wert und welchen Typ haben x und y?

• Die einzelnen Werte eines Tupels werden duch Kommas getrennt:

- Mit Patter-Matching werden die Einzelwerte ermittelt:  $1 \mid \text{let} \quad (x, y) = a_{\text{tuple}};$
- Das Pattern hat hier den Wert  $(x, y)$
- Welchen Wert und welchen Typ haben x und y?

#### Beispiele zu Pattern-Matching

• Noch ein Beispiel mit Pattern-Matching:

```
let distance (x1, y1) (x2, y2) =2 \text{ sqrt } ((x1 - x2) ** 2. +. (y1 - y2) ** 2.) ::|3| let p1 = (1.0, 0.0);
4 let p2 = (0.0, 1.0);;
5 distance p1 p2;;
```
• Welcher Wert wird angezeigt?
#### • Noch ein Beispiel mit Pattern-Matching:

#### **let** distance  $(x1, y1)$   $(x2, y2) =$  $2 \text{ sqrt } ((x1 - x2) ** 2. +. (y1 - y2) ** 2.) ::$  $|3|$  **let**  $p1 = (1.0, 0.0)$ ; 4 **let**  $p2 = (0.0, 1.0)$ ;;  $5$  distance p1 p2;;

#### • Noch ein Beispiel mit Pattern-Matching:

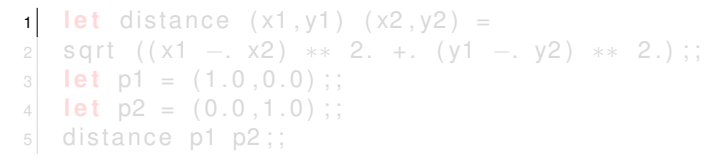

• Noch ein Beispiel mit Pattern-Matching:

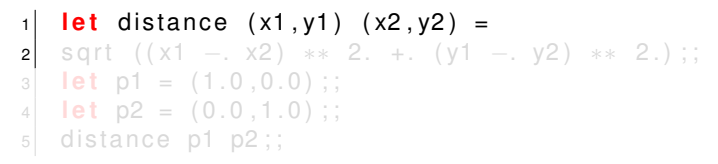

• Noch ein Beispiel mit Pattern-Matching:

1 **let** distance 
$$
(x1, y1)
$$
  $(x2, y2) =$   
\n2 **sqrt**  $((x1 - x2) ** 2. + (y1 - y2) ** 2.);$   
\n3 **let**  $p1 = (1.0, 0.0);$   
\n4 **let**  $p2 = (0.0, 1.0);$   
\n5 **distance**  $p1 p2;$ 

• Noch ein Beispiel mit Pattern-Matching:

 **l e t** d i st a n c e ( x1 , y1 ) ( x2 , y2 ) = s q r t ( ( x1 −. x2 ) ∗∗ 2. +. ( y1 −. y2 ) ∗∗ 2 . ) ; ; **l e t** p1 = ( 1 . 0 , 0 . 0 ) ; ; **l e t** p2 = ( 0 . 0 , 1 . 0 ) ; ; d i st a n c e p1 p2 ; ;

• Noch ein Beispiel mit Pattern-Matching:

 **l e t** d i st a n c e ( x1 , y1 ) ( x2 , y2 ) = s q r t ( ( x1 −. x2 ) ∗∗ 2. +. ( y1 −. y2 ) ∗∗ 2 . ) ; ; **l e t** p1 = ( 1 . 0 , 0 . 0 ) ; ; **l e t** p2 = ( 0 . 0 , 1 . 0 ) ; ; d i st a n c e p1 p2 ; ;

• Noch ein Beispiel mit Pattern-Matching:

 **l e t** d i st a n c e ( x1 , y1 ) ( x2 , y2 ) = s q r t ( ( x1 −. x2 ) ∗∗ 2. +. ( y1 −. y2 ) ∗∗ 2 . ) ; ; **l e t** p1 = ( 1 . 0 , 0 . 0 ) ; ; **l e t** p2 = ( 0 . 0 , 1 . 0 ) ; ; d i st a n c e p1 p2 ; ;

• Noch ein Beispiel mit Pattern-Matching:

 **l e t** d i st a n c e ( x1 , y1 ) ( x2 , y2 ) = s q r t ( ( x1 −. x2 ) ∗∗ 2. +. ( y1 −. y2 ) ∗∗ 2 . ) ; ; **l e t** p1 = ( 1 . 0 , 0 . 0 ) ; ; **l e t** p2 = ( 0 . 0 , 1 . 0 ) ; ; d i st a n c e p1 p2 ; ;

• Die einzelnen Werte einer Liste werden durch Strichpunkte (Semikolon) getrennt:

```
1 let liste = \{1; 2; 3\};|3| let liste = 1::2::3::[];;
```

```
1 let liste Neu = 0: : liste;;
```
- der Operator @ verkettet zwei Listen:
	- 1 **let** liste Lang =  $[1;2;3]$  @  $[4;5;6]$
	- $2$  liste  $@$  liste Neu

• Die einzelnen Werte einer Liste werden durch Strichpunkte (Semikolon) getrennt:

```
1 let liste = \{1; 2; 3\};|3| let liste = 1::2::3::[];;
```

```
1 let liste Neu = 0: : liste;;
```
- der Operator @ verkettet zwei Listen:
	- 1 **let** liste Lang =  $[1;2;3]$  @  $[4;5;6]$
	- $2$  liste  $\omega$  liste Neu

• Die einzelnen Werte einer Liste werden durch Strichpunkte (Semikolon) getrennt:

```
1 let liste = [1;2;3];|2| (* alternativ *)
 let liste = 1::2::3::[];;
```

```
1 let liste Neu = 0: : liste;;
```
- der Operator @ verkettet zwei Listen:
	- 1 **let** liste Lang =  $[1;2;3]$  @  $[4;5;6]$
	- $2$  liste  $\omega$  liste Neu

• Die einzelnen Werte einer Liste werden durch Strichpunkte (Semikolon) getrennt:

```
1 let liste = [1;2;3];;
\mathsf{z} (\ast alternativ \ast)
  let liste = 1::2::3::1::
```

```
1 let liste Neu = 0: : liste;;
```
- der Operator @ verkettet zwei Listen:
	- 1 **let** listeLang = [1;2;3] @ [4;5;6]
	- <sub>2</sub>| liste @ listeNeu

• Die einzelnen Werte einer Liste werden durch Strichpunkte (Semikolon) getrennt:

```
1 let liste = [1;2;3];;
2| (∗alternativ∗)
a| let liste = 1::2::3::[];;
```

```
1 let liste Neu = 0: : liste;;
```
- der Operator @ verkettet zwei Listen:
	- 1 **let** listeLang = [1;2;3] @ [4;5;6]
	- <sub>2</sub>| liste @ listeNeu

• Die einzelnen Werte einer Liste werden durch Strichpunkte (Semikolon) getrennt:

```
1 let liste = [1;2;3];;
2| (∗alternativ∗)
3 l e t l i s t e = 1 : : 2 : : 3 : : [ ] ; ;
```

```
1 let liste Neu = 0: : liste;;
```
- der Operator @ verkettet zwei Listen:
	- 1 **let** listeLang = [1;2;3] @ [4;5;6]
	- <sub>2</sub>| liste @ listeNeu

• Die einzelnen Werte einer Liste werden durch Strichpunkte (Semikolon) getrennt:

```
1 let liste = [1;2;3];;
2| (∗alternativ∗)
3 l e t l i s t e = 1 : : 2 : : 3 : : [ ] ; ;
```
• der Operator :: hängt ein Element **vor** die Liste:

```
\mathbf{1} let liste Neu = 0: : liste;;
```
• der Operator @ verkettet zwei Listen:

```
1 let listeLang = [1;2;3] @ [4;5;6]
```
<sub>2</sub>| liste @ listeNeu

• Die einzelnen Werte einer Liste werden durch Strichpunkte (Semikolon) getrennt:

```
1 let liste = [1;2;3];;
2| (∗alternativ∗)
3 l e t l i s t e = 1 : : 2 : : 3 : : [ ] ; ;
```
• der Operator :: hängt ein Element **vor** die Liste:

```
\vert \cdot \vert let liste Neu = 0:: liste;;
```
• der Operator @ verkettet zwei Listen:

```
1 let listeLang = [1;2;3] @ [4;5;6]
```
<sub>2</sub>| liste @ listeNeu

• Die einzelnen Werte einer Liste werden durch Strichpunkte (Semikolon) getrennt:

```
1 let liste = [1;2;3];;
2| (∗alternativ∗)
3 l e t l i s t e = 1 : : 2 : : 3 : : [ ] ; ;
```
• der Operator :: hängt ein Element **vor** die Liste:

```
1 let liste Neu = 0: liste;;
```
• der Operator @ verkettet zwei Listen:

```
1 let listeLang = [1;2;3] @ [4;5;6]
<sub>2</sub>| liste @ listeNeu
```
• Die einzelnen Werte einer Liste werden durch Strichpunkte (Semikolon) getrennt:

```
1 let liste = [1;2;3];;
2| (∗alternativ∗)
3 l e t l i s t e = 1 : : 2 : : 3 : : [ ] ; ;
```
• der Operator :: hängt ein Element **vor** die Liste:

```
1 let liste Neu = 0: liste;;
```
• der Operator @ verkettet zwei Listen:

```
1| let listeLang = [1;2;3] @ [4;5;6]
2 liste @ listeNeu
```
• Die einzelnen Werte einer Liste werden durch Strichpunkte (Semikolon) getrennt:

```
1 let liste = [1;2;3];;
2| (∗alternativ∗)
3 l e t l i s t e = 1 : : 2 : : 3 : : [ ] ; ;
```
• der Operator :: hängt ein Element **vor** die Liste:

```
1 let liste Neu = 0:: liste;;
```
• der Operator @ verkettet zwei Listen:

```
1| let listeLang = [1;2;3] @ [4;5;6]
```
<sub>2</sub>| liste @ listeNeu

```
1 let meineLieblingsSprache languages =
2 match languages with
3 | e r ste sElement : : derGanzeRest −>
     e r ste sElement
|4| | [] \rightarrow "OCaml" (* A good default! *)
7 meineLieblingsSprache ["Alemannisch"; "English"
      ; " Spanish " ; " French " ] ; ;
8 meineLieblingsSprache [];;
```

```
1 let meineLieblingsSprache languages =
2 match languages with
3 | e r ste sElement : : derGanzeRest −>
     e r ste sElement
|4| | [] \rightarrow "OCaml" (* A good default! *)
7 meineLieblingsSprache ["Alemannisch"; "English"
      ; " Spanish " ; " French " ] ; ;
8 meineLieblingsSprache [];;
```

```
let meineLieblingsSprache languages =
2 match languages with
      | erstesElement :: derGanzeRest ->
     e r ste sElement
|4| | [] \rightarrow "OCaml" (* A good default! *)
7 meineLieblingsSprache ["Alemannisch";"English"
      ; " Spanish " ; " French " ] ; ;
8 meineLieblingsSprache [];;
```

```
let meineLieblingsSprache languages =
2 match languages with
3 | erstesElement :: derGanzeRest −>
     e r ste sElement
      | \cdot | \rightarrow "OCaml" (* A good default! *)
7 meineLieblingsSprache ["Alemannisch";"English"
      ; " Spanish " ; " French " ] ; ;
8 meineLieblingsSprache [];;
```

```
let meineLieblingsSprache languages =
2 match languages with
3 | e r ste sElement : : derGanzeRest −>
     erstesElement
      | \cdot | \rightarrow "OCaml" (* A good default! *)
7 meineLieblingsSprache ["Alemannisch";"English"
      ; " Spanish " ; " French " ] ; ;
8 meineLieblingsSprache [];;
```

```
let meineLieblingsSprache languages =
2 match languages with
3 | e r ste sElement : : derGanzeRest −>
     erstesElement
        [ ] \rightarrow "OCaml" (* A good default! *)
5 ;
7 meineLieblingsSprache ["Alemannisch";"English"
      ; " Spanish " ; " French " ] ; ;
8 meineLieblingsSprache [];;
```

```
let meineLieblingsSprache languages =
2 match languages with
3 | e r ste sElement : : derGanzeRest −>
     erstesElement
        [ ] \rightarrow "OCaml" (* A good default! *)
5,;
6
7 meineLieblingsSprache ["Alemannisch"; "English"
      ; " Spanish " ; " French " ] ; ;
8 meineLieblingsSprache [];;
```

```
let meineLieblingsSprache languages =
2 match languages with
3 | e r ste sElement : : derGanzeRest −>
     erstesElement
        [ ] \rightarrow "OCaml" (* A good default! *)
5,;
6
7 meineLieblingsSprache ["Alemannisch"; "English"
      ; " Spanish " ; " French " ] ; ;
8 meineLieblingsSprache [];;
```

```
let meineLieblingsSprache languages =
2 match languages with
3 | e r ste sElement : : derGanzeRest −>
     erstesElement
        [ ] \rightarrow "OCaml" (* A good default! *)
5,;
6
7 meineLieblingsSprache ["Alemannisch"; "English"
      ; " Spanish " ; " French " ] ; ;
8 meineLieblingsSprache [];;
```
- Schreibe eine *rekursive* Funktion sum, die alle Werte einer Integer-Liste aufsummiert
- Hinweis: Pattern-Matching mit match verwenden.
- Schreibe eine Funktion *trimmDoppler*, die zwei benachbarte Elemente, die den gleichen Wert haben, auf ein einzelnes Element reduzieren.

- Schreibe eine *rekursive* Funktion sum, die alle Werte einer Integer-Liste aufsummiert
- Hinweis: Pattern-Matching mit match verwenden.
- Schreibe eine Funktion *trimmDoppler*, die zwei benachbarte Elemente, die den gleichen Wert haben, auf ein einzelnes Element reduzieren.

- Schreibe eine *rekursive* Funktion sum, die alle Werte einer Integer-Liste aufsummiert
- Hinweis: Pattern-Matching mit match verwenden.
- Schreibe eine Funktion *trimmDoppler*, die zwei benachbarte Elemente, die den gleichen Wert haben, auf ein einzelnes Element reduzieren.

- Schreibe eine *rekursive* Funktion sum, die alle Werte einer Integer-Liste aufsummiert
- Hinweis: Pattern-Matching mit match verwenden.
- Schreibe eine Funktion *trimmDoppler*, die zwei benachbarte Elemente, die den gleichen Wert haben, auf ein einzelnes Element reduzieren.

```
\frac{1}{1} let rec sum liste =
2 match liste with
|3| | head :: tail \rightarrow head + sum tail
4 | 1 \rightarrow 0
5 ; ;
1 let rec trim Doppler liste =
2 match liste with
3 | | \rightarrow |4 | [ head ] \rightarrow [ head ]
5 | e1 :: e2 :: rest ->
\mathfrak{sl} if e1 = e2 then trimDoppler (e1::rest)
|7| else e1 :: trimDoppler (e2:: rest)
8 ; ;
```

```
1 let rec sum liste =2 match liste with
|3| | head :: tail \rightarrow head + sum tail
4 | 1 \rightarrow 0
5 ;;
1 let rec trim Doppler liste =
2 match liste with
3 | | \rightarrow |4 | [ head ] \rightarrow [ head ]
5 | e1 :: e2 :: rest ->
\mathfrak{sl} if e1 = e2 then trimDoppler (e1::rest)
|7| else e1 :: trimDoppler (e2:: rest)
8 \div 11
```

```
1 let rec sum liste =2 match liste with
\vert a | head :: tail -> head + sum tail
4 | 1 \rightarrow 0
5 ;;
1 let rec trim Doppler liste =
2 match liste with
3 | | \rightarrow |4 | [ head ] \rightarrow [ head ]
5 | e1 :: e2 :: rest ->
\mathfrak{sl} if e1 = e2 then trimDoppler (e1::rest)
|7| else e1 :: trimDoppler (e2:: rest)
8 ; ;
```

```
1 let rec sum liste =2 match liste with
3 | head :: tail \rightarrow head + sum tail
| 1 \rangle \rightarrow 05 ;;
1 let rec trim Doppler liste =
2 match liste with
3 | | | \rightarrow |4 | [ head ] \rightarrow [ head ]
5 | e1 :: e2 :: rest ->
\mathfrak{sl} if e1 = e2 then trimDoppler (e1:: rest)
|7| else e1 :: trimDoppler (e2:: rest)
8 ; ;
```
```
1 let rec sum liste =2 match liste with
3 | head :: tail \rightarrow head + sum tail
| | | | | \rightarrow 05 ;;
1 let rec trim Doppler liste =
2 match liste with
3 | | \rightarrow |4 | [ head ] \rightarrow [ head ]
5 | e1 :: e2 :: rest ->
\mathfrak{sl} if e1 = e2 then trimDoppler (e1:: rest)
|7| else e1 :: trimDoppler (e2:: rest)
8 ; ;
```

```
1 let rec sum liste =2 match liste with
3 | head :: tail \rightarrow head + sum tail
| 4 | 1 | 1 > 05 ;;
\mathbf{1} let rec trim Doppler liste =
2 match liste with
3 | | | \rightarrow |4 | [ head ] \rightarrow [ head ]
5 | e1 :: e2 :: rest ->
\mathfrak{sl} if e1 = e2 then trimDoppler (e1:: rest)
|7| else e1 :: trimDoppler (e2:: rest)
8 ; ;
```

```
1 let rec sum liste =2 match liste with
3 | head :: tail \rightarrow head + sum tail
4 | 1 \rightarrow 0
5 ;;
1 let rec trim Doppler liste =
2 match liste with
3 | |1 \rightarrow |4 | [ head ] \rightarrow [ head ]
5 | e1 :: e2 :: rest ->
\mathfrak{sl} if e1 = e2 then trimDoppler (e1:: rest)
|7| else e1 :: trimDoppler (e2:: rest)
8 ; ;
```

```
1 let rec sum liste =2 match liste with
3 | head :: tail \rightarrow head + sum tail
4 | 1 \rightarrow 0
5 ;;
1 let rec trim Doppler liste =
2 match liste with
3 | || \rightarrow ||4 | [ head ] \rightarrow [ head ]
5 | e1 :: e2 :: rest ->
\mathfrak{sl} if e1 = e2 then trimDoppler (e1:: rest)
|7| else e1 :: trimDoppler (e2:: rest)
8 ; ;
```

```
1 let rec sum liste =2 match liste with
3 | head :: tail \rightarrow head + sum tail
4 | 1 \rightarrow 0
5 ;;
1 let rec trim Doppler liste =
2 match liste with
3 | [ ] −> [ ]
\vert | [ head ] \vert | head ]
5 | e1 :: e2 :: rest ->
\mathfrak{sl} if e1 = e2 then trimDoppler (e1::rest)
|7| else e1 :: trimDoppler (e2:: rest)
8 ; ;
```

```
1 let rec sum liste =2 match liste with
3 | head :: tail \rightarrow head + sum tail
4 | 1 \rightarrow 0
5 ;;
1 let rec trim Doppler liste =
2 match liste with
3 | [ ] −> [ ]
|4| | [ head ] \rightarrow [ head ]
5 | e1 :: e2 :: rest ->
\mathfrak{sl} if e1 = e2 then trimDoppler (e1::rest)
|7| else e1 :: trimDoppler (e2:: rest)
8 ; ;
```

```
1 let rec sum liste =2 match liste with
3 | head :: tail \rightarrow head + sum tail
4 | 1 \rightarrow 0
5 ;;
1 let rec trim Doppler liste =
2 match liste with
3 | [ ] −> [ ]
|4| | [ head ] \rightarrow [ head ]
5 | e1 :: e2 :: rest ->
\mathbf{s} if e1 = e2 then trimDoppler (e1:: rest)
\vert z \vert else e1 :: trimDoppler (e2:: rest)
8 ; ;
```

```
1 let rec sum liste =2 match liste with
3 | head :: tail \rightarrow head + sum tail
4 | 1 \rightarrow 0
5 ;;
1 let rec trim Doppler liste =
2 match liste with
3 | [ ] −> [ ]
| \cdot | [ head ] | \cdot | [ head ]
5 | e1 :: e2 :: rest ->
6 if e1 = e2 then trimDoppler (e1::rest)
7 else e1 :: trimDoppler (e2:: rest)
8 ; ;
```

```
1 let rec sum liste =2 match liste with
3 | head :: tail \rightarrow head + sum tail
4 | 1 \rightarrow 0
5 ;;
1 let rec trim Doppler liste =
2 match liste with
3 | [ ] −> [ ]
| \cdot | [ head ] | \cdot | [ head ]
5 | e1 :: e2 :: rest ->
6 if e1 = e2 then trimDoppler (e1::rest)
|7| else e1 :: trimDoppler (e2:: rest)
8 ; ;
```

```
1 let rec sum liste =2 match liste with
3 | head :: tail \rightarrow head + sum tail
4 | 1 \rightarrow 0
5 ;;
1 let rec trim Doppler liste =
2 match liste with
3 | [ ] −> [ ]
|4| | [ head ] \rightarrow [ head ]
5 | e1 :: e2 :: rest ->
6 if e1 = e2 then trimDoppler (e1::rest)
|7| else e1 :: trimDoppler (e2:: rest)
8 ; ;
```
- Quicksort arbeitet nach dem römischen Prinzip: *Teile und herrsche!*
- Um eine Liste zu sortieren, wird diese in zwei Listen geteilt, die einzeln sortiert werden.
- Das Teilen erfolgt nach diesem Algorithmus:
	- Wähle ein beliebiges Element der Liste, z.B. das *Erste* (head)
	- Dieses Element nennen wir *Pivot-Element*
	- Verschiebe alle Elemente der Liste, die kleiner sind als *Pivot* in die linke Teilliste
	- Verschiebe alle Elemente der Liste, die grösser sind als *Pivot* in die rechte Teilliste.
- Bearbeite die Teillisten nach dem gleichen Prinzip (rekursiv)

#### • Quicksort arbeitet nach dem römischen Prinzip: *Teile und herrsche!*

- Um eine Liste zu sortieren, wird diese in zwei Listen geteilt, die einzeln sortiert werden.
- Das Teilen erfolgt nach diesem Algorithmus:
	- Wähle ein beliebiges Element der Liste, z.B. das *Erste* (head)
	- Dieses Element nennen wir *Pivot-Element*
	- Verschiebe alle Elemente der Liste, die kleiner sind als *Pivot* in die linke Teilliste
	- Verschiebe alle Elemente der Liste, die grösser sind als *Pivot* in die rechte Teilliste.
- Bearbeite die Teillisten nach dem gleichen Prinzip (rekursiv)

- Quicksort arbeitet nach dem römischen Prinzip: *Teile und herrsche!*
- Um eine Liste zu sortieren, wird diese in zwei Listen geteilt, die einzeln sortiert werden.
- Das Teilen erfolgt nach diesem Algorithmus:
	- Wähle ein beliebiges Element der Liste, z.B. das *Erste* (head)
	- Dieses Element nennen wir *Pivot-Element*
	- Verschiebe alle Elemente der Liste, die kleiner sind als *Pivot* in die linke Teilliste
	- Verschiebe alle Elemente der Liste, die grösser sind als *Pivot* in die rechte Teilliste.
- Bearbeite die Teillisten nach dem gleichen Prinzip (rekursiv)

- Quicksort arbeitet nach dem römischen Prinzip: *Teile und herrsche!*
- Um eine Liste zu sortieren, wird diese in zwei Listen geteilt, die einzeln sortiert werden.
- Das Teilen erfolgt nach diesem Algorithmus:
	- Wähle ein beliebiges Element der Liste, z.B. das *Erste* (head)
	- Dieses Element nennen wir *Pivot-Element*
	- Verschiebe alle Elemente der Liste, die kleiner sind als *Pivot* in die linke Teilliste
	- Verschiebe alle Elemente der Liste, die grösser sind als *Pivot* in die rechte Teilliste.
- Bearbeite die Teillisten nach dem gleichen Prinzip (rekursiv)

- Quicksort arbeitet nach dem römischen Prinzip: *Teile und herrsche!*
- Um eine Liste zu sortieren, wird diese in zwei Listen geteilt, die einzeln sortiert werden.
- Das Teilen erfolgt nach diesem Algorithmus:
	- Wähle ein beliebiges Element der Liste, z.B. das *Erste* (head)
	- Dieses Element nennen wir *Pivot-Element*
	- Verschiebe alle Elemente der Liste, die kleiner sind als *Pivot* in die linke Teilliste
	- Verschiebe alle Elemente der Liste, die grösser sind als *Pivot* in die rechte Teilliste.
- Bearbeite die Teillisten nach dem gleichen Prinzip (rekursiv)

- Quicksort arbeitet nach dem römischen Prinzip: *Teile und herrsche!*
- Um eine Liste zu sortieren, wird diese in zwei Listen geteilt, die einzeln sortiert werden.
- Das Teilen erfolgt nach diesem Algorithmus:
	- Wähle ein beliebiges Element der Liste, z.B. das *Erste* (head)
	- Dieses Element nennen wir *Pivot-Element*
	- Verschiebe alle Elemente der Liste, die kleiner sind als *Pivot* in die linke Teilliste
	- Verschiebe alle Elemente der Liste, die grösser sind als *Pivot* in die rechte Teilliste.
- Bearbeite die Teillisten nach dem gleichen Prinzip (rekursiv)

- Quicksort arbeitet nach dem römischen Prinzip: *Teile und herrsche!*
- Um eine Liste zu sortieren, wird diese in zwei Listen geteilt, die einzeln sortiert werden.
- Das Teilen erfolgt nach diesem Algorithmus:
	- Wähle ein beliebiges Element der Liste, z.B. das *Erste* (head)
	- Dieses Element nennen wir *Pivot-Element*
	- Verschiebe alle Elemente der Liste, die kleiner sind als *Pivot* in die linke Teilliste
	- Verschiebe alle Elemente der Liste, die grösser sind als *Pivot* in die rechte Teilliste.
- Bearbeite die Teillisten nach dem gleichen Prinzip (rekursiv)

- Quicksort arbeitet nach dem römischen Prinzip: *Teile und herrsche!*
- Um eine Liste zu sortieren, wird diese in zwei Listen geteilt, die einzeln sortiert werden.
- Das Teilen erfolgt nach diesem Algorithmus:
	- Wähle ein beliebiges Element der Liste, z.B. das *Erste* (head)
	- Dieses Element nennen wir *Pivot-Element*
	- Verschiebe alle Elemente der Liste, die kleiner sind als *Pivot* in die linke Teilliste
	- Verschiebe alle Elemente der Liste, die grösser sind als *Pivot* in die rechte Teilliste.
- Bearbeite die Teillisten nach dem gleichen Prinzip (rekursiv)

- Quicksort arbeitet nach dem römischen Prinzip: *Teile und herrsche!*
- Um eine Liste zu sortieren, wird diese in zwei Listen geteilt, die einzeln sortiert werden.
- Das Teilen erfolgt nach diesem Algorithmus:
	- Wähle ein beliebiges Element der Liste, z.B. das *Erste* (head)
	- Dieses Element nennen wir *Pivot-Element*
	- Verschiebe alle Elemente der Liste, die kleiner sind als *Pivot* in die linke Teilliste
	- Verschiebe alle Elemente der Liste, die grösser sind als *Pivot* in die rechte Teilliste.
- Bearbeite die Teillisten nach dem gleichen Prinzip (rekursiv)

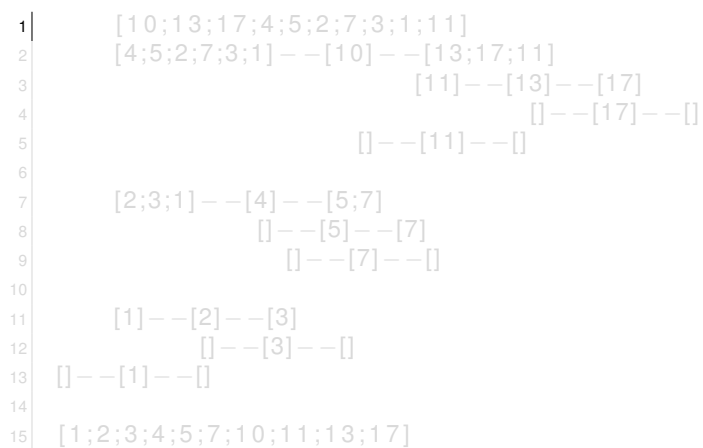

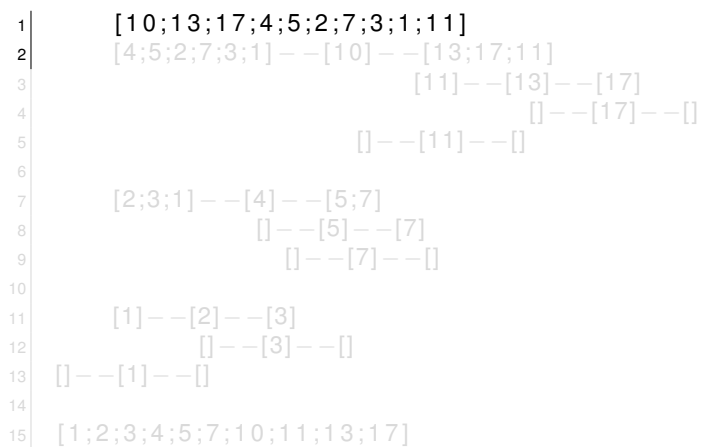

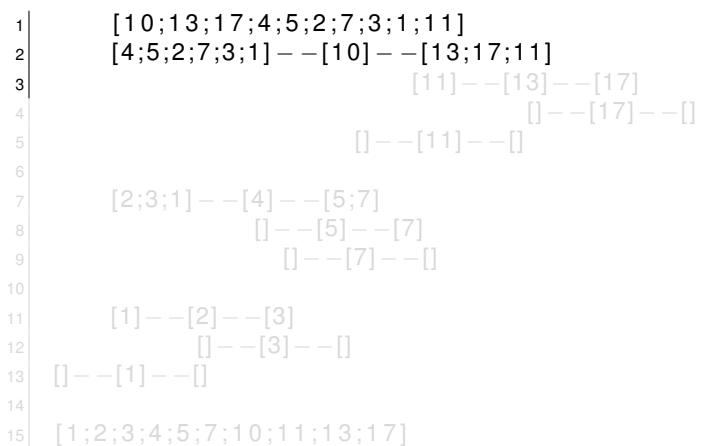

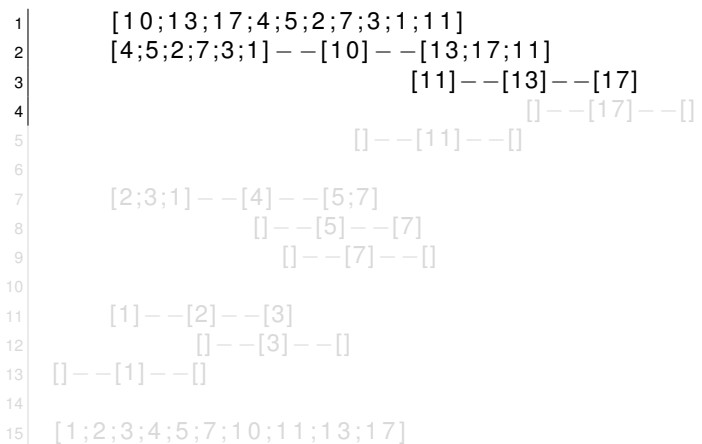

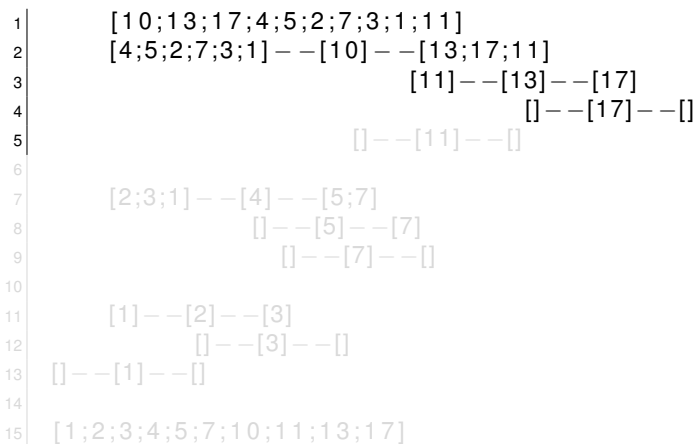

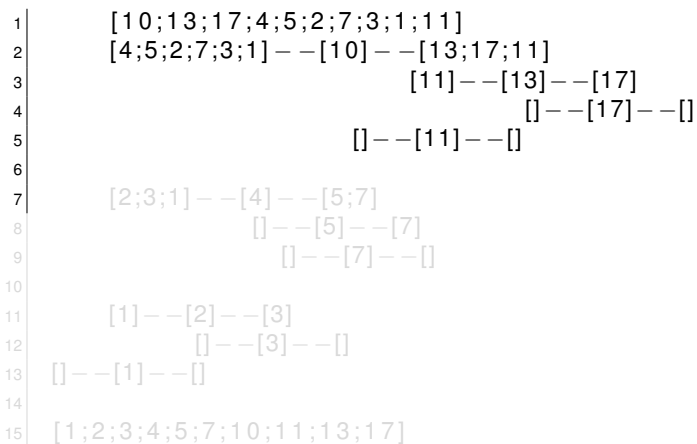

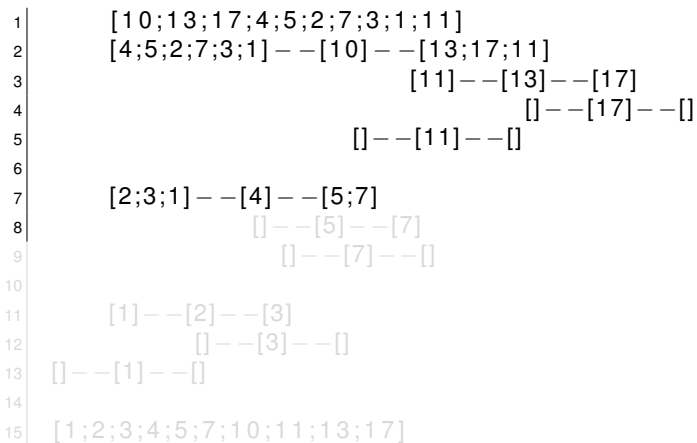

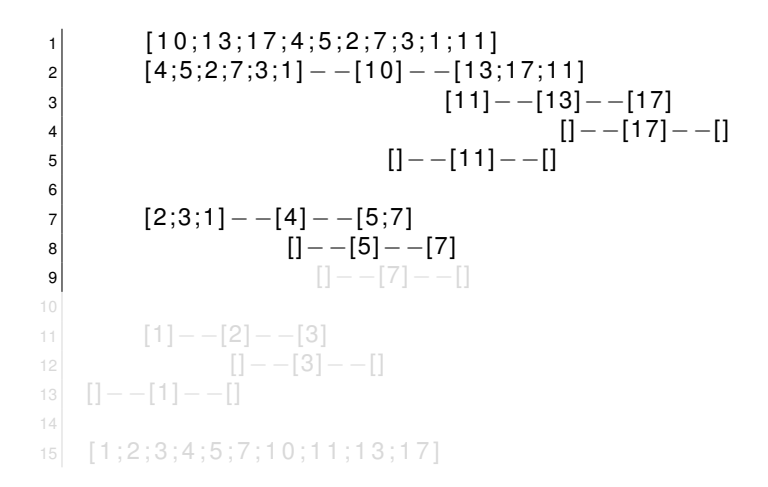

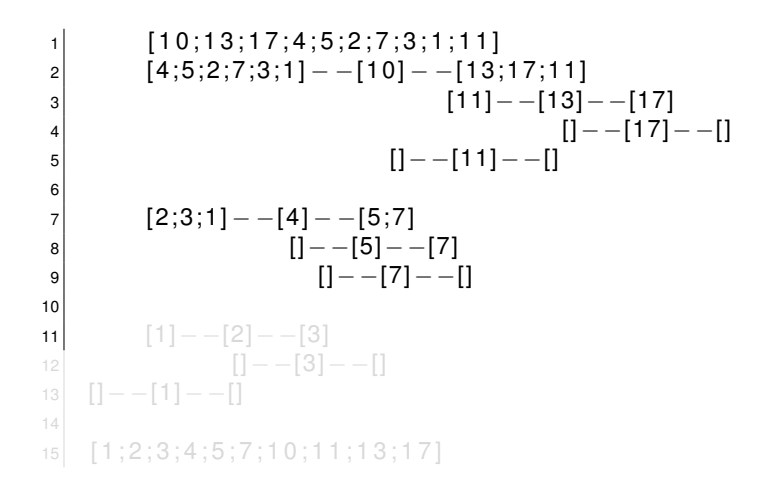

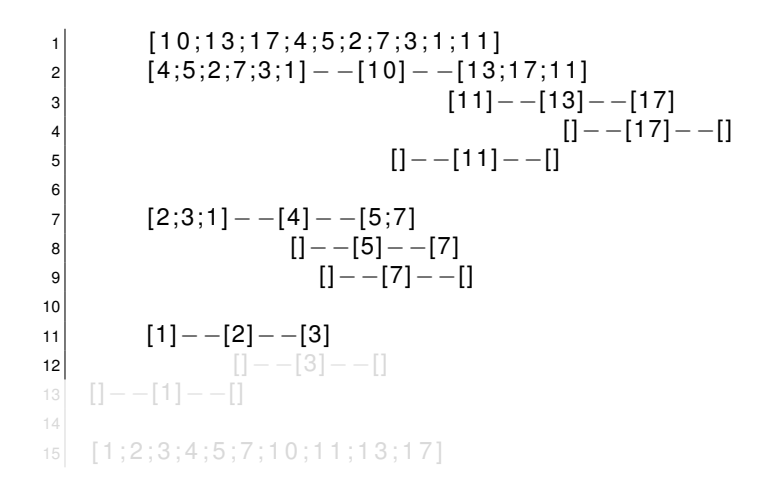

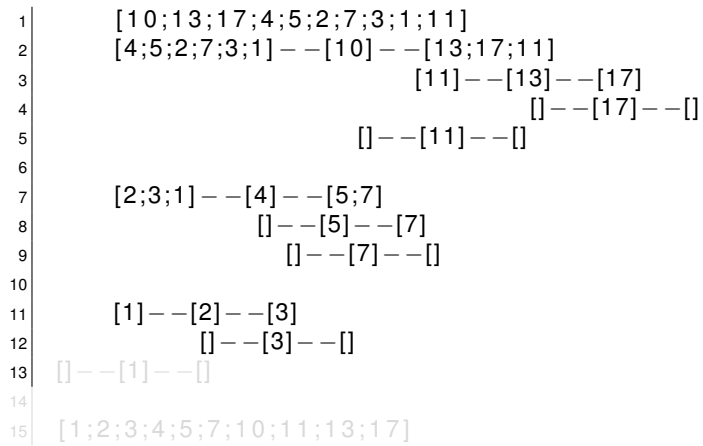

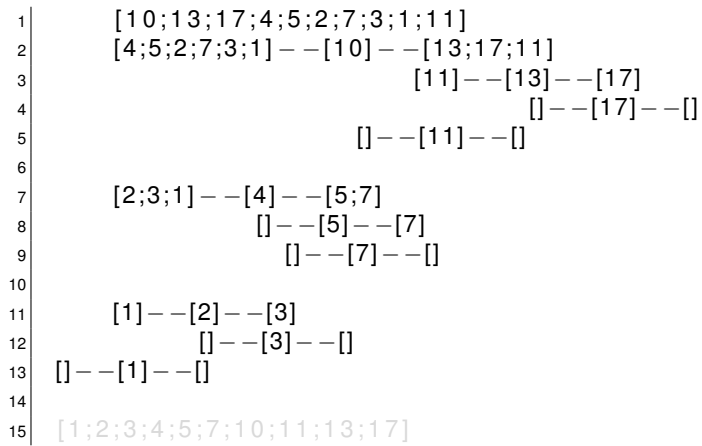

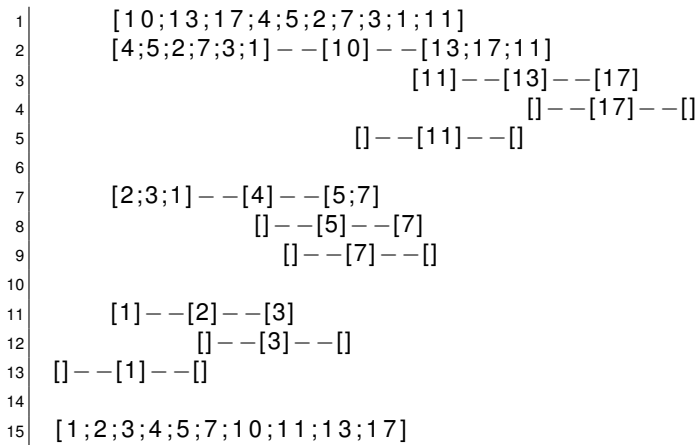

• Bisher haben wir Funktionen so deklariert:

```
1 let inc a = a + 1;;
```
• Das ist eine vereinfachte Syntax (syntactic sugar) für die ausführliche Deklaration:

1 **let** inc = **fun** a -> a + 1 ;;

- Wir haben gelernt, dass mit let Aliasnamen für Ausdrücke gebildet werden.
- Das heisst umgekehrt, dass die Deklaration mit fun einen ganz *normalen, gleichberechtigten Ausdruck* darstellt:

- Bisher haben wir Funktionen so deklariert:
	- $1$  **let** inc a = a + 1;;
- Das ist eine vereinfachte Syntax (syntactic sugar) für die ausführliche Deklaration:

1 **let** inc = **fun** a -> a + 1 ;;

- Wir haben gelernt, dass mit let Aliasnamen für Ausdrücke gebildet werden.
- Das heisst umgekehrt, dass die Deklaration mit fun einen ganz *normalen, gleichberechtigten Ausdruck* darstellt:

- Bisher haben wir Funktionen so deklariert:
	- $1$  **let** inc a = a + 1;;
- Das ist eine vereinfachte Syntax (syntactic sugar) für die ausführliche Deklaration:

1 **let** inc = **fun** a -> a + 1 ;;

- Wir haben gelernt, dass mit let Aliasnamen für Ausdrücke gebildet werden.
- Das heisst umgekehrt, dass die Deklaration mit fun einen ganz *normalen, gleichberechtigten Ausdruck* darstellt:

- Bisher haben wir Funktionen so deklariert:
	- $1$  **let** inc a = a + 1;;
- Das ist eine vereinfachte Syntax (syntactic sugar) für die ausführliche Deklaration:

**let** inc = **fun** a  $\rightarrow$  a + 1 ;;

- Wir haben gelernt, dass mit let Aliasnamen für Ausdrücke gebildet werden.
- Das heisst umgekehrt, dass die Deklaration mit fun einen ganz *normalen, gleichberechtigten Ausdruck* darstellt:
• Bisher haben wir Funktionen so deklariert:

```
1 let inc a = a + 1;;
```
• Das ist eine vereinfachte Syntax (syntactic sugar) für die ausführliche Deklaration:

1 **let** inc = **fun** a -> a + 1 ;;

- Wir haben gelernt, dass mit let Aliasnamen für Ausdrücke gebildet werden.
- Das heisst umgekehrt, dass die Deklaration mit fun einen ganz *normalen, gleichberechtigten Ausdruck* darstellt:

<sup>1</sup> **fun** a −> a + 1 ; ;

• Bisher haben wir Funktionen so deklariert:

```
1 let inc a = a + 1;;
```
• Das ist eine vereinfachte Syntax (syntactic sugar) für die ausführliche Deklaration:

1 **let** inc = **fun** a -> a + 1 ;;

- Wir haben gelernt, dass mit let Aliasnamen für Ausdrücke gebildet werden.
- Das heisst umgekehrt, dass die Deklaration mit fun einen ganz *normalen, gleichberechtigten Ausdruck* darstellt:

<sup>1</sup> **fun** a −> a + 1 ; ;

• Bisher haben wir Funktionen so deklariert:

```
1 let inc a = a + 1;;
```
• Das ist eine vereinfachte Syntax (syntactic sugar) für die ausführliche Deklaration:

1 **let** inc = **fun** a -> a + 1 ;;

- Wir haben gelernt, dass mit let Aliasnamen für Ausdrücke gebildet werden.
- Das heisst umgekehrt, dass die Deklaration mit fun einen ganz *normalen, gleichberechtigten Ausdruck* darstellt:

<sup>1</sup> **fun** a −> a + 1 ; ;

• Bisher haben wir Funktionen so deklariert:

```
1 let inc a = a + 1;;
```
• Das ist eine vereinfachte Syntax (syntactic sugar) für die ausführliche Deklaration:

1 **let** inc = **fun** a -> a + 1 ;;

- Wir haben gelernt, dass mit let Aliasnamen für Ausdrücke gebildet werden.
- Das heisst umgekehrt, dass die Deklaration mit fun einen ganz *normalen, gleichberechtigten Ausdruck* darstellt:

1 **fun** a -> a + 1 ;;

- Funktionsausdrücke kann man mit let an einen Namen binden: klar, hatten wir schon.
- Funktionsausdrücke können als Parameter anderer Funktionen auftreten.
- Funktionsausdrücke können als Ergebnis einer Funktion zurückgegeben werden.
- Funktionsausdrücke können in Datenstrukturen wie z.B. Listen oder Tupel gespeichert werden.

- Funktionsausdrücke kann man mit let an einen Namen binden: klar, hatten wir schon.
- Funktionsausdrücke können als Parameter anderer Funktionen auftreten.
- Funktionsausdrücke können als Ergebnis einer Funktion zurückgegeben werden.
- Funktionsausdrücke können in Datenstrukturen wie z.B. Listen oder Tupel gespeichert werden.

- Funktionsausdrücke kann man mit let an einen Namen binden: klar, hatten wir schon.
- Funktionsausdrücke können als Parameter anderer Funktionen auftreten.
- Funktionsausdrücke können als Ergebnis einer Funktion zurückgegeben werden.
- Funktionsausdrücke können in Datenstrukturen wie z.B. Listen oder Tupel gespeichert werden.

- Funktionsausdrücke kann man mit let an einen Namen binden: klar, hatten wir schon.
- Funktionsausdrücke können als Parameter anderer Funktionen auftreten.
- Funktionsausdrücke können als Ergebnis einer Funktion zurückgegeben werden.
- Funktionsausdrücke können in Datenstrukturen wie z.B. Listen oder Tupel gespeichert werden.

- Funktionsausdrücke kann man mit let an einen Namen binden: klar, hatten wir schon.
- Funktionsausdrücke können als Parameter anderer Funktionen auftreten.
- Funktionsausdrücke können als Ergebnis einer Funktion zurückgegeben werden.
- Funktionsausdrücke können in Datenstrukturen wie z.B. Listen oder Tupel gespeichert werden.

```
1 let funkliste =2 [ ( fun x−>x +1) ; ( fun x−>x +2) ; ( fun x−>x +3) ] ; ;
\vert let rec iterate \vert =
5 match l with
| 6 | | 1 - > 0| \mathbf{r} | | h:: t -> print_int (h 5); iterate t;;
|9| iterate funkliste;;
```

```
1 let funkliste =2 [ (fun x−>x+1); (fun x−>x+2); (fun x−>x+3) ] ;;
3
\left| \cdot \right| let rec iterate \left| \cdot \right|5 match l with
| 6 | | 1 - > 0|7| | h:: t -> print_int (h 5); iterate t;;
\left| \cdot \right| iterate funkliste;;
```

```
1 let funkliste =2 [ (fun x−>x+1); (fun x−>x+2); (fun x−>x+3) ] ;;
3
\vert 4 \vert let rec iterate \vert \vert =5 match l with
| 6 | | 1 - > 0|7| | h:: t -> print_int (h 5); iterate t;;
|9| iterate funkliste;;
```

```
1 let funkliste =2 [ (fun x−>x+1); (fun x−>x+2); (fun x−>x+3) ] ;;
3
\vert 4 \vert let rec iterate \vert \vert =5 match l with
6 || |\rightarrow 0|7| | h:: t -> print_int (h 5); iterate t;;
|9| iterate funkliste;;
```

```
1 let funkliste =2 [ (fun x−>x+1); (fun x−>x+2); (fun x−>x+3) ] ;;
3
\vert 4 \vert let rec iterate \vert \vert =5 match l with
| 6 | 11 \rightarrow 0\vert \mathbf{z} \vert | h:: t -> print_int (h 5); iterate t;;
|9| iterate funkliste;;
```

```
1 let funkliste =
2 [ (fun x−>x+1); (fun x−>x+2); (fun x−>x+3) ] ;;
3
\vert 4 \vert let rec iterate \vert \vert =5 match l with
6 | [ ] −> 0
|7| | h:: t -> print_int (h 5); iterate t;;
8
\bullet iterate funkliste;;
```

```
1 let funkliste =
2 [ (fun x−>x+1); (fun x−>x+2); (fun x−>x+3) ] ;;
3
\vert 4 \vert let rec iterate \vert \vert =5 match l with
6 | [ ] −> 0
|7| | h:: t -> print_int (h 5); iterate t;;
8
9 iterate funkliste;;
```
- Funktionen in imperativen Sprachen sind nichts anderes wie Subroutinen
- Deren Parameter müssen beim Funktionsaufruf alle gleichzeitig festliegen
- In der Mathematik und in funktionalen Sprachen gilt das nicht:

 $f(x) = x \cdot y + z$ 

gleichzeitiges Anwenden der Paramter:

$$
f(3,4,5)=3\cdot 4+5=17
$$

partielle Anwendung:

$$
f(3, y, z) = g(y, z) = 3 \cdot y + z
$$

partielle Anwendung auf die neue Funktion g:

- Funktionen in imperativen Sprachen sind nichts anderes wie Subroutinen
- Deren Parameter müssen beim Funktionsaufruf alle gleichzeitig festliegen
- In der Mathematik und in funktionalen Sprachen gilt das nicht:

 $f(x) = x \cdot y + z$ 

gleichzeitiges Anwenden der Paramter:

$$
f(3,4,5)=3\cdot 4+5=17
$$

partielle Anwendung:

$$
f(3, y, z) = g(y, z) = 3 \cdot y + z
$$

partielle Anwendung auf die neue Funktion g:

- Funktionen in imperativen Sprachen sind nichts anderes wie Subroutinen
- Deren Parameter müssen beim Funktionsaufruf alle gleichzeitig festliegen
- In der Mathematik und in funktionalen Sprachen gilt das nicht:

 $f(x) = x \cdot y + z$ 

gleichzeitiges Anwenden der Paramter:

$$
f(3,4,5)=3\cdot 4+5=17
$$

partielle Anwendung:

$$
f(3, y, z) = g(y, z) = 3 \cdot y + z
$$

partielle Anwendung auf die neue Funktion g:

- Funktionen in imperativen Sprachen sind nichts anderes wie Subroutinen
- Deren Parameter müssen beim Funktionsaufruf alle gleichzeitig festliegen
- In der Mathematik und in funktionalen Sprachen gilt das nicht:

 $f(x) = x \cdot y + z$ 

gleichzeitiges Anwenden der Paramter:

$$
f(3,4,5)=3\cdot 4+5=17
$$

partielle Anwendung:

$$
f(3, y, z) = g(y, z) = 3 \cdot y + z
$$

partielle Anwendung auf die neue Funktion g:

- Funktionen in imperativen Sprachen sind nichts anderes wie Subroutinen
- Deren Parameter müssen beim Funktionsaufruf alle gleichzeitig festliegen
- In der Mathematik und in funktionalen Sprachen gilt das nicht:

$$
f(x) = x \cdot y + z
$$

gleichzeitiges Anwenden der Paramter:

$$
f(3,4,5)=3\cdot 4+5=17
$$

partielle Anwendung:

$$
f(3, y, z) = g(y, z) = 3 \cdot y + z
$$

partielle Anwendung auf die neue Funktion g:

- Funktionen in imperativen Sprachen sind nichts anderes wie Subroutinen
- Deren Parameter müssen beim Funktionsaufruf alle gleichzeitig festliegen
- In der Mathematik und in funktionalen Sprachen gilt das nicht:

$$
f(x) = x \cdot y + z
$$

gleichzeitiges Anwenden der Paramter:

 $f(3, 4, 5) = 3 \cdot 4 + 5 = 17$ 

partielle Anwendung:

$$
f(3, y, z) = g(y, z) = 3 \cdot y + z
$$

partielle Anwendung auf die neue Funktion g:

- Funktionen in imperativen Sprachen sind nichts anderes wie Subroutinen
- Deren Parameter müssen beim Funktionsaufruf alle gleichzeitig festliegen
- In der Mathematik und in funktionalen Sprachen gilt das nicht:

$$
f(x) = x \cdot y + z
$$

gleichzeitiges Anwenden der Paramter:

$$
f(3,4,5)=3\cdot 4+5=17
$$

partielle Anwendung:

$$
f(3, y, z) = g(y, z) = 3 \cdot y + z
$$

partielle Anwendung auf die neue Funktion g:

- Funktionen in imperativen Sprachen sind nichts anderes wie Subroutinen
- Deren Parameter müssen beim Funktionsaufruf alle gleichzeitig festliegen
- In der Mathematik und in funktionalen Sprachen gilt das nicht:

$$
f(x) = x \cdot y + z
$$

gleichzeitiges Anwenden der Paramter:

$$
f(3,4,5)=3\cdot 4+5=17
$$

partielle Anwendung:

$$
f(3, y, z) = g(y, z) = 3 \cdot y + z
$$

partielle Anwendung auf die neue Funktion g:

- Funktionen in imperativen Sprachen sind nichts anderes wie Subroutinen
- Deren Parameter müssen beim Funktionsaufruf alle gleichzeitig festliegen
- In der Mathematik und in funktionalen Sprachen gilt das nicht:

$$
f(x) = x \cdot y + z
$$

gleichzeitiges Anwenden der Paramter:

$$
f(3,4,5)=3\cdot 4+5=17
$$

partielle Anwendung:

$$
f(3,y,z)=g(y,z)=3\cdot y+z
$$

partielle Anwendung auf die neue Funktion g:

- Funktionen in imperativen Sprachen sind nichts anderes wie Subroutinen
- Deren Parameter müssen beim Funktionsaufruf alle gleichzeitig festliegen
- In der Mathematik und in funktionalen Sprachen gilt das nicht:

$$
f(x) = x \cdot y + z
$$

gleichzeitiges Anwenden der Paramter:

$$
f(3,4,5)=3\cdot 4+5=17
$$

partielle Anwendung:

$$
f(3,y,z)=g(y,z)=3\cdot y+z
$$

partielle Anwendung auf die neue Funktion g:

- Funktionen in imperativen Sprachen sind nichts anderes wie Subroutinen
- Deren Parameter müssen beim Funktionsaufruf alle gleichzeitig festliegen
- In der Mathematik und in funktionalen Sprachen gilt das nicht:

$$
f(x) = x \cdot y + z
$$

gleichzeitiges Anwenden der Paramter:

$$
f(3,4,5)=3\cdot 4+5=17
$$

partielle Anwendung:

$$
f(3, y, z) = g(y, z) = 3 \cdot y + z
$$

partielle Anwendung auf die neue Funktion g:

$$
g(4,z)=h(z)=3\cdot 4+z
$$

- Die Umwandlung einer Funktion mit mehreren Argumenten in eine Funktion mit nur einem Argument wird *Currying* oder auch *Schönfinkeln* genannnt.
- Namensgeber: Die Mathematiker Haskell Curry (US), Moses Isajewitsch Schönfinkel (RU)

- Die Umwandlung einer Funktion mit mehreren Argumenten in eine Funktion mit nur einem Argument wird *Currying* oder auch *Schönfinkeln* genannnt.
- Namensgeber: Die Mathematiker Haskell Curry (US), Moses Isajewitsch Schönfinkel (RU)

- Die Umwandlung einer Funktion mit mehreren Argumenten in eine Funktion mit nur einem Argument wird *Currying* oder auch *Schönfinkeln* genannnt.
- Namensgeber: Die Mathematiker Haskell Curry (US), Moses Isajewitsch Schönfinkel (RU)

#### Ein Beispiel in OCaml:

```
let avg a b = (a+b)/2;;
\begin{array}{c} 1 \\ 2 \\ 3 \end{array}let avg = ( fun a -> ( fun b -> (a+.b) / . 2.) ) ;;
```
#### Ein Beispiel in OCaml:

```
1 l e t avg a b = ( a+b ) / 2 ; ;
\begin{bmatrix} 1 \\ 2 \\ 3 \end{bmatrix}3 let avg = (fun a → (fun b → (a+.b) /. 2.));;
```
Ein Beispiel in OCaml:

```
let avg a b = (a+b)/2;;
\frac{2}{3}let \arg a = \lim_{n \to \infty} a_n ( \lim_{n \to \infty} b_n –> (a+.b) /. 2.) );;
```
## Ist Java 8 eine funktionale Sprache?

### Zwei Artikel (englisch):

- http://java.dzone.com/articles/ whats-wrong-java-8-currying-vs
- http://docs.oracle.com/javase/tutorial/java/ javaOO/lambdaexpressions.html

## Ist Java 8 eine funktionale Sprache?

Zwei Artikel (englisch):

- http://java.dzone.com/articles/ whats-wrong-java-8-currying-vs
- http://docs.oracle.com/javase/tutorial/java/ javaOO/lambdaexpressions.html

# Ist Java 8 eine funktionale Sprache?

Zwei Artikel (englisch):

- http://java.dzone.com/articles/ whats-wrong-java-8-currying-vs
- http://docs.oracle.com/javase/tutorial/java/ javaOO/lambdaexpressions.html
## Ist Java 8 eine funktionale Sprache?

Lösung zum Oracle-Beispiel in Ocaml:

```
let rec filter list f g =2 match list with
3 | [ ] -> [ ]
|4| | (mail, laenderCode, geburtsJahr):: t ->
5 if ( ( f laenderCode ) && ( g geburts Jahr ) )
6 then (mail, laenderCode, geburtsJahr) :: filter
           t f g
7 else filter t f g
\vert 8 \vert;;
9
10 filter persoList ( fun x -> x="us") ( fun x -> x
      >1950);;
11 filter persoList ( fun x -> x="de") ( fun x -> x
      =1910) ::
```
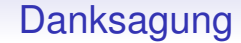

## Vielen Dank für's Zuhören und Mitmachen!